**Česká zemědělská univerzita v Praze**

**Provozně ekonomická fakulta**

**Katedra systémového inženýrství**

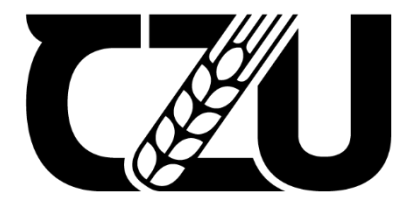

## **Bakalářská práce**

## **Optimalizace rozvozu či svozu zemědělských a potravinářských produktů**

**Lucie Vesecká**

**© 2023 ČZU v Praze**

## **ČESKÁ ZEMĚDĚLSKÁ UNIVERZITA V PRAZE**

Provozně ekonomická fakulta

# **ZADÁNÍ BAKALÁŘSKÉ PRÁCE**

Lucie Vesecká

Systémové inženýrství

#### Název práce

### **OpƟmalizace rozvozu či svozu zemědělských a potravinářských produktů**

Název anglicky

**Optimization of transport of agricultural and food products** 

#### **Cíle práce**

Cílem bakalářské práce je optimalizace tras pro rozvoz masných výrobků pro firmu Jatka Jeníkov. Firma sídlí v jižní části Středočeského kraje a zabývá se zpracováním masa. Své produkty rozváží do okolních prodejen.

Cílem práce bude navržení co nejkratší a nejvýhodnější dopravní trasy pro tuto firmu.

#### **Metodika**

Práce se bude dělit na dvě části – teoretickou a praktickou.

Teoretická část bude věnována optimalizačním metodám. V praktické části bude navržena nová trasa pro rozvoz masných výrobků firmy Jatka Jeníkov, pomocí metod z teoretické části. Na závěr bude nové řešení porovnáno se současnou trasou této firmy.

#### **Doporučený rozsah práce**

30 – 40 stran

#### **Klíčová slova**

Opporuceny 1023011 procesu.<br>
SKA UNIVERSIA<br>
Optimalizace, logistika, okružní dopravní problém, operační výzkum

#### **Doporučené zdroje informací**

BROŽOVÁ, H. – HOUŠKA, M. – ČESKÁ ZEMĚDĚLSKÁ UNIVERZITA V PRAZE. PROVOZNĚ EKONOMICKÁ FAKULTA. *Základní metody operační analýzy.* Praha: Česká zemědělská univerzita v Praze, Provozně ekonomická fakulta ve vydavatelství Credit, 2002. ISBN 80-213-0951-2.

- KOSKOVÁ, I. ČESKÁ ZEMĚDĚLSKÁ UNIVERZITA V PRAZE. KATEDRA OPERAČNÍ A SYSTÉMOVÉ ANALÝZY. *Distribuční úlohy I.* Praha: ČZU-PEF, 2004. ISBN 80-213-1156-8.
- SVOBODA, V. ČESKÉ VYSOKÉ UČENÍ TECHNICKÉ V PRAZE. DOPRAVNÍ FAKULTA. *Dopravní logistika.* Praha: Vydavatelství ČVUT, 2004. ISBN 80-01-02914-.
- ŠUBRT, T. *Ekonomicko-matemaƟcké metody.* Plzeň: Vydavatelství a nakladatelství Aleš Čeněk, s.r.o., 2015. ISBN 978-80-7380-563-0.

1906

## **Předběžný termín obhajoby** 2022/23 LS – PEF

#### **Vedoucí práce** RNDr. Petr Kučera, Ph.D.

**Garantující pracoviště** Katedra systémového inženýrství

Elektronicky schváleno dne 16. 11. 2022

**doc. Ing. Tomáš Šubrt, Ph.D.** Vedoucí katedry

Elektronicky schváleno dne 24. 11. 2022

**doc. Ing. Tomáš Šubrt, Ph.D.** Děkan

V Praze dne 10. 03. 2023

## **Čestné prohlášení**

Prohlašuji, že svou bakalářskou práci Optimalizace rozvozu či svozu zemědělských a potravinářských produktů jsem vypracovala samostatně pod vedením vedoucího bakalářské práce a s použitím odborné literatury a dalších informačních zdrojů, které jsou citovány v práci a uvedeny v seznamu použitých zdrojů na konci práce. Jako autorka uvedené bakalářské práce dále prohlašuji, že jsem v souvislosti s jejím vytvořením neporušila autorská práva třetích osob.

V Praze dne 15.3.2023

#### **Poděkování**

Ráda bych touto cestou poděkovala RNDr. Petru Kučerovi, Ph.D. za odborné vedení a rady, které mi pomáhali při psaní této bakalářské práce. Také bych chtěla poděkovat firmě Jatka Jeníkov za poskytnutí informací o jejich rozvozu a ostatních informacích o firmě, které mi pomohly k vytvoření této práce.

## **Optimalizace rozvozu či svozu zemědělských a potravinářských produktů**

#### **Abstrakt**

Cílem práce je optimalizace rozvozových okruhů pro firmu Jatka Jeníkov. Výsledkem jsou nově navržené okruhy a zhodnocení výhodnosti na nákladech dané firmy. Úspornost trasy je navrhována na základě délky okruhu.

Práce je rozdělena na dvě části – teoretickou a praktickou.

Teoretická část se zabývá oborem operačního výzkumu a jeho metodami řešení a zobrazení problémů. Dále je popsána možnost využití operačního výzkumu v oboru logistiky a jsou specifikovány související typy úloh a jejich modely – distribuční úlohy.

V praktické části se bude řeší distribuční úloha na datech od firmy Jatka Jeníkov. Jde o úlohu okružního dopravního problému, při které jsou využity popsané metody z teoretické části.

**Klíčová slova:** Optimalizace, operační výzkum, matematické programování, lineární programování, teorie grafů, dopravní logistika, distribuční úlohy, dopravní problém, přiřazovací problém, okružní dopravní problém

## **Optimization of transport of agricultural and food products**

#### **Abstract**

The aim of this bachelor thesis is to optimize of delivery circuits for the company Jatka Jeníkov. The result will be newly designed circuits and an evaluation of the cost effectiveness of the given company. The economy of the route will be proposed based on the length of the circuit.

In this thesis, there is two parts – theoretical and practical.

The theoretical part describes the field of operational research and its methods of solving and presenting problems. Also, it describes the possibility of using operational research in the field of logistics. There are explained types of tasks and their models - distribution problems.

In the practical part, there is the distribution task is solved on data from the company Jatka Jeníkov. It is a task of a Travelling salesman problem, in which the described methods from the theoretical part are used.

**Keywords**: Optimization, Operations Research, Mathematical Programming, Linear Programming, Graph Theory, Transportation Logistics, Distribution Problems, Transportation Problem, Assignment Problem, Travelling salesman problem

## Obsah

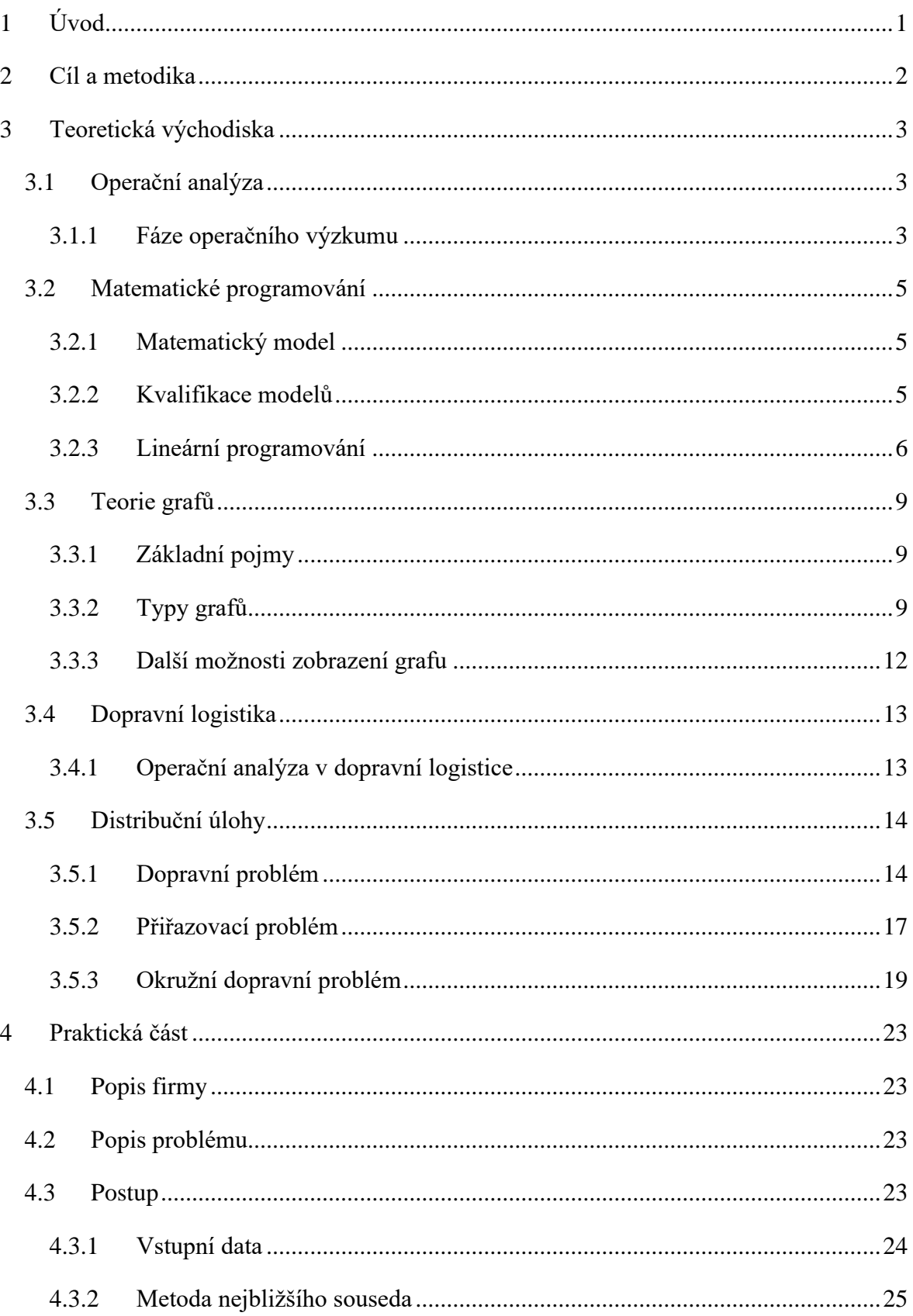

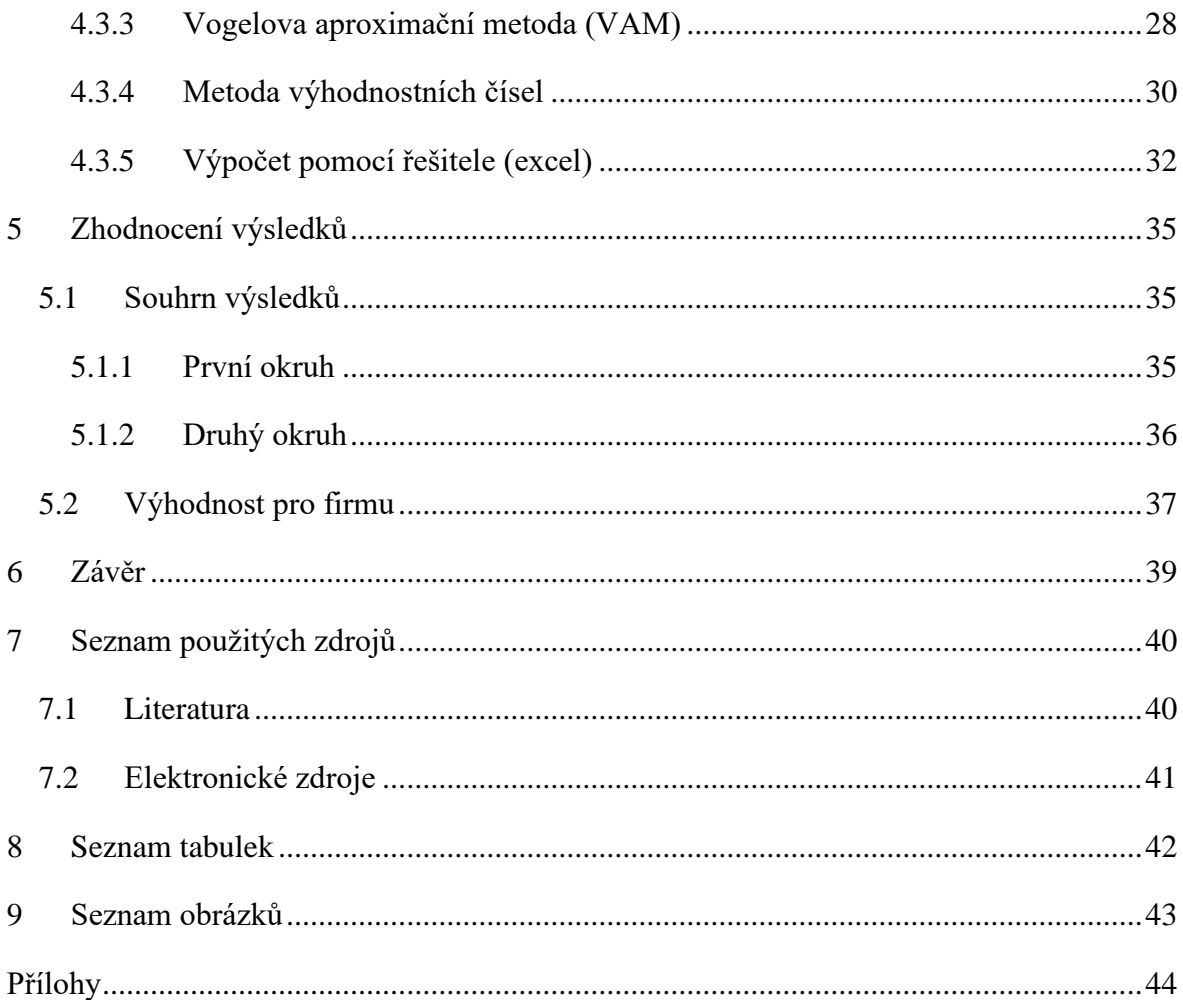

## <span id="page-9-0"></span>**1 Úvod**

Tématem této práce je optimalizace tras potravinářských a zemědělských výrobků. Předmětem optimalizace jsou rozvozové trasy Zemědělského družstva v Čechticích, konkrétně jejich pobočky Jatka Jeníkov. Tato pobočka se nachází v jižní části Středočeského kraje ve vesnici Jeníkov a zabývá se produkcí a následným prodejem masných výrobků.

Výrobky rozváží svým odběratelům ze Středočeského kraje, Vysočiny a Prahy. Pro rozvoz využívá v současné době dvě rozvozová auta, tedy dva rozvozové okruhy. První auto vyráží s objednávky do osmi měst či vesnic ve svém okolí. Druhé auto rozváží produkty firmy k Pražským odběratelům.

Díky optimalizaci svých tras by firma mohla ušetřit své náklady na přepravu a využít tyto peníze výhodnějším způsobem.

## <span id="page-10-0"></span>**2 Cíl a metodika**

Cílem práce je navrhnout optimální řešení pro rozvozové okruhy firmy Jatka Jeníkov spadající pod Zemědělské družstvo Čechtice a následné zhodnocení výhodnosti navržených okruhů. Jsou pro to využity metody operačního výzkumu. Na základě získaných výsledků, kterými jsou nově vytvořené okruhy, je zhodnocena jejich výhodnost pro firmu, tedy kolik km bude optimalizací ušetřeno.

Jedná se o problém obchodního cestujícího, proto jsou využity metody řešící tento typ problémů. Konkrétně jde o metodu nejbližšího souseda, Vogelovu aproximační metodu, metodu výhodnostních čísel a počítačové zpracování pomocí řešitele v MS excel a programu TSPKOSA. Je vždy uveden postup a interpretace výsledků u všech těchto metod. To je téma praktické části.

V první části teoretických východisek je vysvětlena definice operačního výzkumu a jeho jednotlivé fáze. Dále je objasněna jeho metody řešení – matematické programování. U této metody je vysvětlen její model a kvalifikace těchto modelů. Úlohy operačního výzkumu se dají zobrazit více způsoby, proto práce pokračuje v popsání těchto možností – pomocí grafů a pomocí matic.

Tématem poslední části teoretických východisek je využití operačního výzkumu v dopravní logistice. Jsou zde vysvětleny využité metody v praktické části i problémy podobné okružnímu dopravnímu problému, které spadají do stejné skupiny – distribučních problémů. Jedná se o dopravní problém, přiřazovací problém a již zmíněný okružní dopravní problém. U každého typu problému je definována obecná formulace úlohy, matematický model a způsoby řešení. Zároveň je uvedeno porovnání a rozdíly těchto modelů.

## <span id="page-11-0"></span>**3 Teoretická východiska**

## <span id="page-11-1"></span>**3.1 Operační analýza**

Operační analýza je systémová disciplína, která slouží k analýze a řešení rozhodovacích problémů pomocí svých metod. Cílem je nalezení takového řešení, které přispěje k celkovému zlepšení fungování systému. (RAŠOVSKÝ, 1999)

V některých literaturách se označuje také termínem operační výzkum. Jedná se o poměrně mladý obor, který vznikl ve 30. letech 20. století, během druhé světové války. Po válce se začal rozvíjet díky vzniku a růstu výpočetní techniky a tím se začal využívat i v dalších oborech. V současnosti řeší praktické problémy z oborů managmentu, marketingu a logistiky. (FÁBRY, 2007)

Mezi modely operačního výzkumu patří optimalizační modely, distribuční modely, modely plánování a řízení projektů, modely strukturální analýzy, teorie rozhodování a teorie her. V této práci budou přiblíženy zejména distribuční modely (viz kapitola 3.5). (BROŽOVÁ, 2002)

#### <span id="page-11-2"></span>**3.1.1 Fáze operačního výzkumu**

Samotná aplikace operačního výzkumu na řešení praktického problému obsahuje základních šest fází, které na sebe navazují:

- definice problému
- ekonomický model
- matematický model
- řešení matematického modelu
- interpretace výsledků
- implementace do reálného světa.

(JABLONSKÝ, 2007)

<span id="page-12-0"></span>*Obrázek 1 – fáze při aplikace operačního výzkumu*

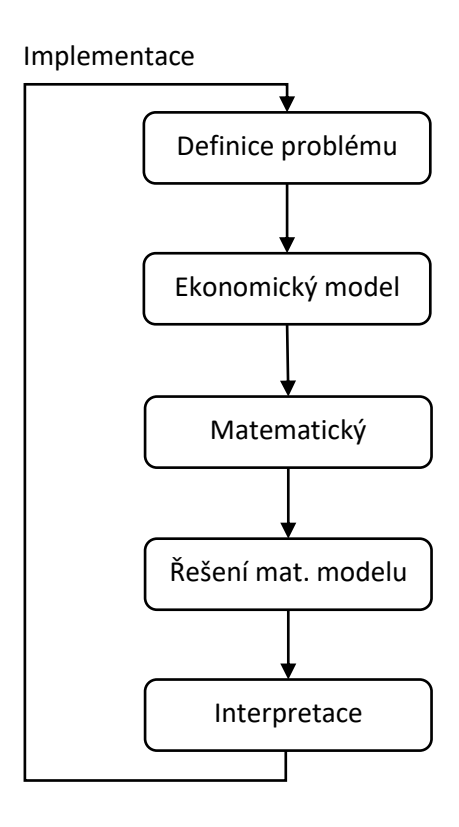

*Zdroj: Jablonský J., Operační výzkum: Kvantitativní modely pro ekonomické rozhodování*

První fází je **definice problému,** při které se slovně určí, jak funguje systém. Dalším krokem je tzv. **ekonomický model**, jedná se o zjednodušení vybraného problému. Je nutné si přímo definovat procesy, kterými je se potřeba zabývat, cíl analýzy, který se na konci řešení očekává a činitele, kteří ovlivňují určené procesy. Do této doby se jedná pouze o slovní definování. (JABLONSKÝ, 2007)

Po zjednodušení systému následuje sestavení **matematického modelu** a **jeho řešení**. Vše se převede do matematických rovnic či nerovnic. Cíl analýzy se nazývá účelovou funkcí, procesy jsou proměnné a činitelé se převedou na omezující podmínky. (viz kapitola 3.2) (JABLONSKÝ, 2007)

Díky vypočtení tohoto modelu se získají potřebná data, která je potřeba **interpretovat** a popsat jejich význam při řešení daného problému. Pokud je zjištěno řešení, které je výhodnější, než je doposud využíváno, výsledky se **implementují** do reálného systému. (JABLONSKÝ, 2007)

#### <span id="page-13-0"></span>**3.2 Matematické programování**

Jde o metodu operačního výzkumu zabývající se hledáním optimálního řešení problému podle určitého kritéria, které splňuje určené podmínky. Celý problém je převeden do matematického optimalizačního modelu, který má za cíl nalezení extrému dané účelové funkce. (BROŽOVÁ, 2002)

#### <span id="page-13-1"></span>**3.2.1 Matematický model**

K tomu, aby se dal reálný problém řešit matematicky se nejprve musí převést ekonomický model do modelu matematického programování (dále jen matematického modelu). Ten se skládá z proměnných, omezujících podmínek a účelové funkce. (FÁBRY, 2007)

**Proměnné** popisují jednotlivé procesy a značí se vektorem proměnných.

$$
x = (x_1, x_2 \dots, x_n)^T
$$

**Omezující podmínky** jsou funkce (resp. rovnice a nerovnice), které určují požadavky a kapacity daného problému (například požadavky na poměrné zastoupení jednotlivých typů výrobků nebo maximální kapacita linky).

$$
q_i(x) \leq 0
$$

**Účelová funkce** (někdy nazývána jako kriteriální funkce) reprezentuje cíl, kterého má daný problém dosáhnout. Hledá se extrém této funkce (maximum či minimum).

$$
f(x) \rightarrow MAX
$$
 (resp.  $f(x) \rightarrow MIN$ )

Cílem řešení optimalizačního modelu je nalezení takového řešení, které splňuje omezující podmínky a nabývá takových hodnot, aby účelová funkce nabývala svého minima nebo maxima (záleží na typu modelu). Takové řešení se nazývá optimální řešení. (BROŽOVÁ, 2002)

#### <span id="page-13-2"></span>**3.2.2 Kvalifikace modelů**

Modely se mohou rozdělovat podle toho, jakým způsobem se optimalizuje účelová funkce – **maximalizační** a **minimalizační**. Speciálním typem je **cílový** model, u kterého se předem stanoví výsledek, jehož je potřeba dosáhnout. (BROŽOVÁ, 2002)

Dalším typem rozdělení je na **lineární** a **nelineární**. Lineárními modely jsou formulovány lineárními funkcemi, pokud se v modelu objeví alespoň jedna nelineární funkce, tak se i jedná o model nelineární. (BROŽOVÁ, 2002)

#### <span id="page-14-0"></span>**3.2.3 Lineární programování**

Lineární programování se zabývá řešením lineárních modelů. Jak již bylo zmíněno, lineární model je takový, který je formulován pomocí lineárních funkcí (resp. rovnic a nerovnic) a nesmí obsahovat funkce nelineární. Tyto modely nezobrazují systém s úplnou přesností. (FÁBRY, 2007)

Mezi speciální úlohy lineárního programování patří kromě celočíselného programování, vícekriteriální optimalizace a cílového programování i **distribuční úlohy** (viz kapitola 3.5). (RAŠOVSKÝ, 1999)

Hlavní metodou řešení je simplexový algoritmus, v některých případech jde využít i grafickou metodu. Dále se dá lineární programování řešit i počítačovou technikou, kde se dá využít program Microsoft excel a v něm doplněk Solver (česky řešitel) anebo Linkosa. (RAŠOVSKÝ, 1999)

#### 3.2.3.1 Grafická metoda

**Grafickou metodou** se dají řešit dva typy úloh lineárního programování. Pokud má model dvě proměnné a libovolný počet omezujících podmínek anebo pokud má dvě omezující podmínky a libovolný počet proměnných. To je dáno tím, že tato metoda využívá pro zobrazení dvourozměrné zobrazení – rovinu. Cílem je najití takového bodu v grafu, která bude mít nejlepší hodnotu účelové funkce. (ŠUBRT, 2015)

Podmínky nezápornosti se zohlední tím způsobem, že řešení je vyjádřeno pouze v prvním kvadrantu. Osy souřadnic zastupují proměnné a omezení jsou vyjádřeny přímkami a polorovinami. Tyto přímky a poloroviny vytváří tzv. množinu přípustných řešení, ze které se určí výsledný bod. (ŠUBRT, 2015)

Ten se hledá tím způsobem, že se v grafu zobrazí přímka účelové funkce. Tato přímka se rovnoběžně posune ve směru, ve kterém se hodnota účelové funkce zvyšuje (u minimalizace snižuje) a posune se do nejvzdálenějšího bodu protnutých polorovin (resp. přímek). Souřadnice tohoto bodu udávají optimální řešení úlohy. (JABLONSKÝ, 2002)

#### 3.2.3.2 Simplexová metoda

Další, pravděpodobně nejznámější, metodou lineárního programování je **simplexová metoda**. U této metody není omezeno, kolik proměnných či omezujících podmínek je povoleno použít, a proto je více používána v praxi. (ZÍSKAL, 2005)

Postup má dva základní kroky a těmi jsou nalezení výchozího základního řešení úlohy, následné opakování simplexového algoritmu, dokud není nalezeno optimální řešení. Výchozí základní řešení se vytvoří tak, že se matematický model převede do kanonického tvaru (převedení nerovnic do rovnic), pomocí doplňkových proměnných. Dále výchozí řešení zapíše do simplexové tabulky a aplikuje se simplexový algoritmus. (JABLONSKÝ, 2002)

Prvním krokem simplexového algoritmu je test optima, který určuje, zda je řešení optimální. U maximalizace jsou hodnoty tohoto testu nezáporné u minimalizace musí být hodnoty nekladné. Pokud je optimální již výchozí řešení, metoda a algoritmus zde končí. (JABLONSKÝ, 2002)

Jestliže řešení optimální není, pokračuje se výpočtem nového základního řešení. Zde se testem přípustnosti vybírá proměnná, místo které se do báze zařadí jiná. Po výběru této proměnné se tabulka přepočítá na nové přechodné řešení opakuje znova simplexový algoritmus. (ŠUBRT, 2015)

#### 3.2.3.3 Počítačové zpracování úloh LP

Úlohy lineárního programování se dají řešit i pomocí optimalizačních softwarových programů, což je výhodné díky rychlosti výpočtu a možnosti řešit složité problémy. Dalšími programy pro výpočet jsou i tabulkové procesory – například MS Excel. U těch je sice rychlost pomalejší a dají se tímto způsobem řešit jen některé úlohy, ale oproti optimalizačním softwarovým programům jsou dostupnější pro běžného uživatele. (RAŠOVSKÝ, 1999)

MS Excel je tabulkový kalkulátor od společnosti Microsoft Office. Pro optimalizaci se využívá jeho doplněk Solver (česky Řešitel), díky kterému se najde minimální či maximální hodnota určité funkce (v případě matematického programování účelové funkce). (microsoft.com, 2023)

<span id="page-16-0"></span>*Obrázek 2 – parametry řešitele*

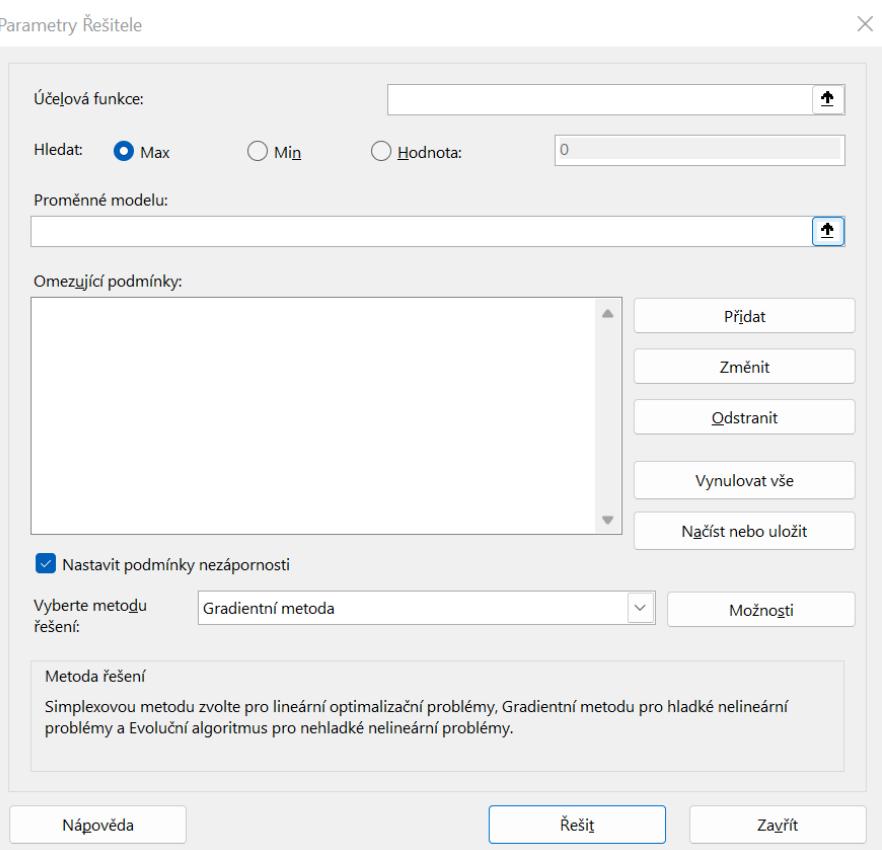

#### *Zdroj: MS excel*

Nejprve si musí uživatel připravit vstupní tabulky a data na listu excelu, která bude následně zadávat do parametrů řešitele (viz obrázek 2). Prvním parametrem je kritérium optimality, do této oblasti se označuje buňka obsahující vzorec **účelové funkce**. Dále se zvolí **druh modelu** – maximalizační, minimalizační nebo cílové programování (pole Hledat). Dalšími zadávanými buňkami jsou **proměnné modelu**, do kterých řešitel vypočítá optimální řešení (pokud existuje). Pod proměnné se pomocí tlačítka "přidat" zadají omezující podmínky modelu. Nakonec se vybere **metoda**, kterou se bude daný model řešit – gradientní metoda, simplexová metoda nebo evoluční algoritmus. (JABLONSKÝ, 2002)

### <span id="page-17-0"></span>**3.3 Teorie grafů**

Teorie grafů se využívá pro lepší zobrazení různých problémů. Jednoduše se tak dají zobrazit například distribuční problémy, u kterých se řeší dopravní cesty. Díky grafům problémy lépe chápou i ti, kteří nejsou obeznámeni s matematickým programováním.

#### <span id="page-17-1"></span>**3.3.1 Základní pojmy**

Definice grafu: *"Graf je uspořádaná dvojic skládající se z množiny uzlů (vrcholů) a množiny hran, přičemž hrany jsou dvojice uzlů."* (KUČERA, 2006, s. 7)

**Hranu** lze tedy definovat jako spojení dvou uzlů a jsou znázorňovány jako čáry, přímky či šipky. Lze je dělit na orientované a neorientované. Orientované určují směr, proto se uzly každé orientované hrany dají rozdělit na počáteční a koncový. Jde-li o neorientovanou hranu, směr určený není, tzn. po této hraně se dá pohybovat oběma směry. (KUČERA, 2006)

**Uzly** neboli vrcholy jsou součásti grafů, které bývají zobrazovány jako body či různá kolečka. Pokud dva uzly spojuje jedna hrana, říká se jim sousední uzly. Okolí uzlu je množina sousedních uzlů. (ŠUBRT, 2015)

Matematicky se neorientovaná hrana značí  $e = \{u, v\}$ , kde  $e$  je označení pro určitou hranu, zatímco  $u$  a  $v$  jsou uzly, které hrana spojuje. Pokud se jedná o značení orientované hranu, využívají se kulaté závorky, tzn.  $e = (u, v)$ . (KUČERA, 2006)

V dopravním problému například uzly značí místa, které je potřeba navštívit, tedy odběratele a spotřebitele a hrany představují vzdálenosti mezi jednotlivými místy. Orientované hrany lze použít u cest, kde je povolen jen jeden směr (například u jednosměrné silnice), neorientované hrany u ostatních cest.

#### <span id="page-17-2"></span>**3.3.2 Typy grafů**

Grafy se dělí na orientované a neorientované podle typu hran, které obsahují. Ty se dále dělí na speciální typy grafů.

#### 3.3.2.1 Orientované grafy

Orientované grafy obsahují orientované hrany, ty musí mít v těchto grafickém zobrazení určený směr, proto se graficky značí jako šipky.

Matematické značení pro tento typ je  $G = (V, A)$ , kde G je označení pro graf, V je množina uzlů (podle anglického "vertex" neboli vrchol) a A množina neorientovaných hran (podle anglického "arc"). (ŠUBRT, 2015)

Mezi typy orientovaných grafů patří cesta, cyklus a acyklický graf.

**Cesta** neboli orientovaná cesta (viz obrázek 3) je základní typ orientovaného grafu, který obsahuje množinu uzlů  $V$  a množinu orientovaných hran  $A$ . Při pohledu na Graf 1 je vidět, že cesta začíná v uzlu  $v_1$  a končí v uzlu  $v_3$ . (JABLONSKÝ, 2002)

<span id="page-18-0"></span>*Obrázek 3 – orientovaná cesta*

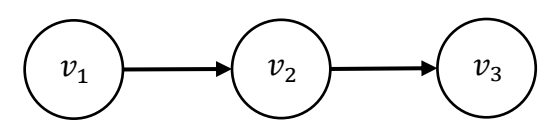

*Zdroj: vlastní zpracování*

Pokud cesta začíná i končí v jednom bodě a tím pádem nemá žádný počáteční ani koncový bod, jedná se o další typ orientovaného grafu - cyklus (viz obrázek 4). (JABLONSKÝ, 2002)

<span id="page-18-1"></span>*Obrázek 4 – cyklus*

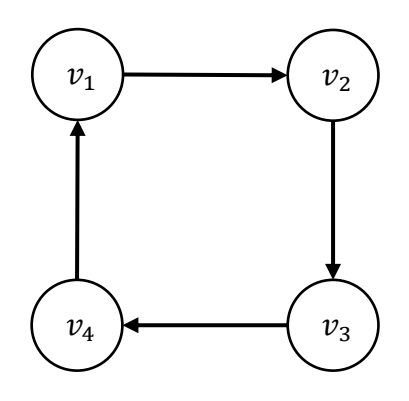

*Zdroj: vlastní zpracování*

Dalším typem je acyklický graf (viz obrázek 5). Jedná se o každý graf, ve kterém se netvoří žádný cyklus. Na grafu č. 3 je vidět, že v grafu je počáteční bod  $v_1$  a konečný bod  $v_3$ , takže zde vedou dvě orientované cesty  $(v_1 \rightarrow v_2 \rightarrow v_3)$  a  $v_1 \rightarrow v_4 \rightarrow v_3)$ , a nevzniká žádný cyklus. (KUČERA, 2006)

#### <span id="page-19-0"></span>*Obrázek 5 – acyklický graf*

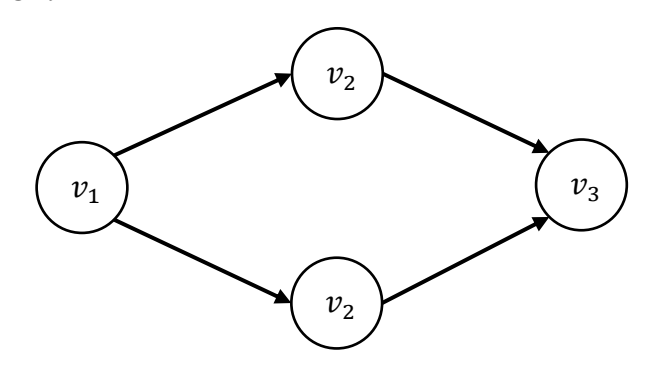

*Zdroj: vlastní zpracování*

3.3.2.2 Neorientované grafy

U neorientovaných grafů naopak hrany nemají určený směr. Na grafickém zobrazení se proto kreslí jako přímky či čáry.

Matematické značení těchto grafů je  $G = (V, E)$ , kde G je opět graf, V množina jeho uzlů a množina  $E$  jsou neorientované hrany (anglicky "edge"). (KUČERA, 2006)

Mezi neorientované grafy patří řetěz či kružnice a strom.

**Řetězec** (viz obrázek 6) je obdoba orientované cesty, jinak je také nazývaný jako neorientovaná cesta. Tvoří ho uzly prvního stupně (počáteční a koncový uzel) a uzly druhého stupně (uzly mezi počátečním a koncovým uzlem). Na rozdíl od orientované cesty se lze pohybovat oběma směry. Na obrázku 6 proto mohou být počátečním uzlem buďto uzel  $v_1$ nebo  $v_3$ , naopak tyto vrcholy mohou být i uzly koncovými. (ŠUBRT, 2015)

<span id="page-19-1"></span>*Obrázek 6 – řetězec (neorientovaná cesta)*

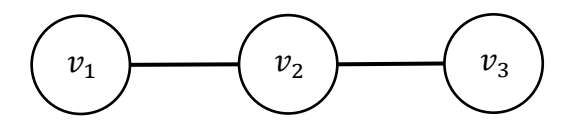

*Zdroj: vlastní zpracování*

**Kružnice** (viz obrázek 7) se stejně jako cyklus vyznačuje tím, že nemá počáteční ani koncový bod, všechny jeho vrcholy jsou tudíž rovnocenné. (ŠUBRT, 2015)

<span id="page-20-1"></span>*Obrázek 7 – kružnice*

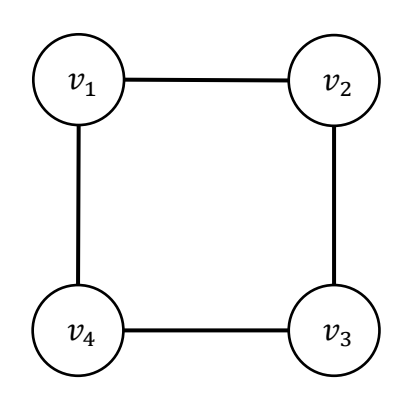

#### *Zdroj: vlastní zpracování*

**Strom** je typ grafu, který neobsahuje kružnici a zároveň u něj platí, že mezi dvěma uzly může vést maximálně jedna hrana. Ty vrcholy, do kterých vede pouze jedna hrana se nazývají "listy". (KUČERA, 2006)

#### <span id="page-20-0"></span>**3.3.3 Další možnosti zobrazení grafu**

V předchozích kapitolách bylo vysvětleno množinové a grafické zobrazení grafů. Další možností pro jeho zobrazení jsou matice – matice sousednosti a matice incidence. (BROŽOVÁ, 2002)

#### 3.3.3.1 Matice sousednosti

Jedná se o čtvercovou matici, a jak už podle názvu vypovídá, určuje vrcholy, které spolu "sousedí", přesněji řečeno mají společnou hranu. Vrcholy zobrazují řádky  $u_i$  a sloupce  $u_j$ , hodnoty matice jsou prvky  $a_{ij}$ . Pokud prvek  $a_{ij}$  nabývá hodnotou 1, tak mají uzly  $u_i$  a  $u_j$ společnou hranu. (BROŽOVÁ, 2002)

Když se jedná o neorientovaný graf matice sousednosti je symetrická. U orientovaných grafů se v matici rozlišuje začátek a konec hrany, a to pomocí hodnot {−1; 1}. Pokud se jedná o počátek hrany  $a_{ij} = 1$ , u konce hrany se  $a_{ij} = -1$ . (BROŽOVÁ, 2002)

Upravená matice sousednosti se nazývá matice vzdáleností. Místo hodnot 1 nabývají hodnoty  $a_{ij}$  ohodnocení hran. Pokud matice neobsahuje vzdálenosti mezi jednotlivými uzly, ale obsahuje například cenu uskutečnění přepravy, nazývá se matice cenová. (SVOBODA, 1997)

#### 3.3.3.2 Matice incidence

U této matice řádky zobrazují vrcholy a sloupce hrany grafu. Tento druh matice je přehlednější ve vztahu mezi hranami a vrcholy. U neorientovaného grafu platí, že když je hodnota  $a_{ij}$  v matici rovna 1 znamená to, že daný uzel a hrana spolu incidují (hrana vede do daného uzlu), pokud je hodnota rovna 0, uzel a hrana spolu neincidují. (SVOBODA, 1997)

Orientované grafy mají navíc určený směr, kterým hrana vede. To se značí záporným znamínkem u počátečního uzlu grafu. Pokud tedy hrana z uzlu vychází (počáteční uzel) hodnota  $a_{ij} = -1$  a u uzlu do kterého hrana vede (koncový uzel) se hodnota  $a_{ij} = 1$ . Stejně jako u neorientovaných grafů, když mezi sebou uzel a hrana nemají žádný vztah  $a_{ij} = 0$ . (SVOBODA, 1997)

#### <span id="page-21-0"></span>**3.4 Dopravní logistika**

Logistika je systémový vědní obor zaměřující se na posílení pozice podniku na trhu a uspokojení potřeb spotřebitele. Zabývá se řízením hmotných i nehmotných procesů v podniku za účelem minimalizace nákladů a maximalizace zisku. Využívá k tomu metody operační analýzy. (ZÍSKAL, 2010)

**Dopravní logistika** je druh logistiky, který se věnuje řízení pohybu materiálu a zboží v dopravní síti, tedy dopravou zboží mezi dodavatelem a spotřebitelem či materiálu mezi sklady. (ZÍSKAL, 2010)

#### <span id="page-21-1"></span>**3.4.1 Operační analýza v dopravní logistice**

Cílem dopravní logistiky je optimalizace přepravy. Modely vytvořené pro řešení problémů dopravní logistiky se nazývají distribuční modely – dopravní problém, přiřazovací problém a problém obchodního cestujícího (viz kapitola 3.5). Účelová funkce v těchto modelech bývá minimalizační a snaží se o snížení buď nákladů, spotřeby energií či času. (SVOBODA, 2004)

Výsledkem distribučních modelů bývá trasa či okruh v dopravní síti. **Dopravní síť** je množina uzlů a úseků, které představují dopravní cesty mezi jednotlivými místy. Uzly představují střediska (například dodavatele a spotřebitele). Každý uzel vstupující úsek a vystupující úsek. Úseky (v teorii grafů jsou označovány jako hrany) jsou spojnicemi uzlů a ke každému úseku je přiřazena hodnota, která vyjadřuje její výhodnost (např. délku cesty, cenu nebo dobu projetí úsekem). Tato hodnota musí být vyjádřena ve správných jednotkách (kilometry, hodiny, Kč…). Dopravní síť musí být souvislá, což znamená, že každou dvojici míst (uzlů) musí spojovat alespoň jedna cesta. (SVOBODA 1997)

### <span id="page-22-0"></span>**3.5 Distribuční úlohy**

Distribuční modely se zabývají problémy v oboru logistiky. Cílem těchto problémů je nalézt způsob přepravy lidí, materiálu či informací při minimálních nákladech, proto je většina distribučních modelů minimalizačních. (BROŽOVÁ, 2002)

Tyto úlohy jsou speciálním typem lineárního programování, proto pro ně platí již doposud definované pojmy (viz kapitola 3.2). Ačkoliv se dá využít pro jejich řešení simplexová metoda, většinou se nevyužívá, jelikož by řešení tímto způsobem bylo zbytečně zdlouhavé. Proto jsou pro tyto problémy vyvinuty speciální algoritmy, které ale vycházejí ze simplexové metody. (RAŠOVSKÝ, 1999)

Zahrnují:

- dopravní problém (viz kapitola 3.5.1)
- přiřazovací úlohu (viz kapitola 3.5.2)
- okružní dopravní problém. (viz kapitola 3.5.3)

#### <span id="page-22-1"></span>**3.5.1 Dopravní problém**

Jedná se o distribuční úlohu, při které je cílem minimalizovat celkové náklady na přepravu, aby byly vytvořeny takové trasy, při kterých se vyčerpají kapacity dodavatelů a uspokojí se požadavky spotřebitelů (viz obrázek 8). Obecný popis této úlohy říká, že existuje  $m$  dodavatelů  $D_1, D_2, ..., D_m$ , kteří potřebují dopravit svůj produkt  $a_1, a_2, ..., a_m$  k n odběratelům  $S_1, S_2, ..., S_m$ , kteří mají požadavky  $b_1, b_2, ..., b_m$ . (RAŠOVSKÝ a ŠIŠLÁKOVÁ, 1999)

<span id="page-22-2"></span>*Obrázek 8 – graf dopravního problému*

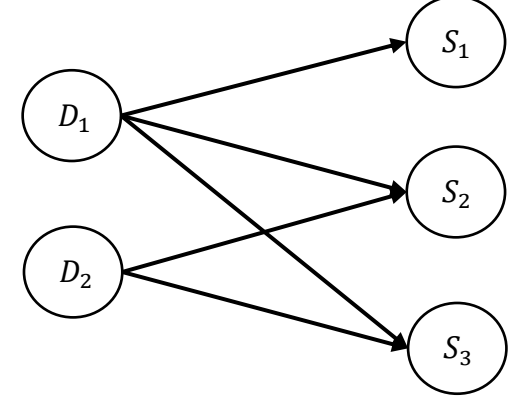

*Zdroj: BROŽOVÁ, 2002*

#### <span id="page-23-0"></span>*Tabulka 1 – dopravní tabulka*

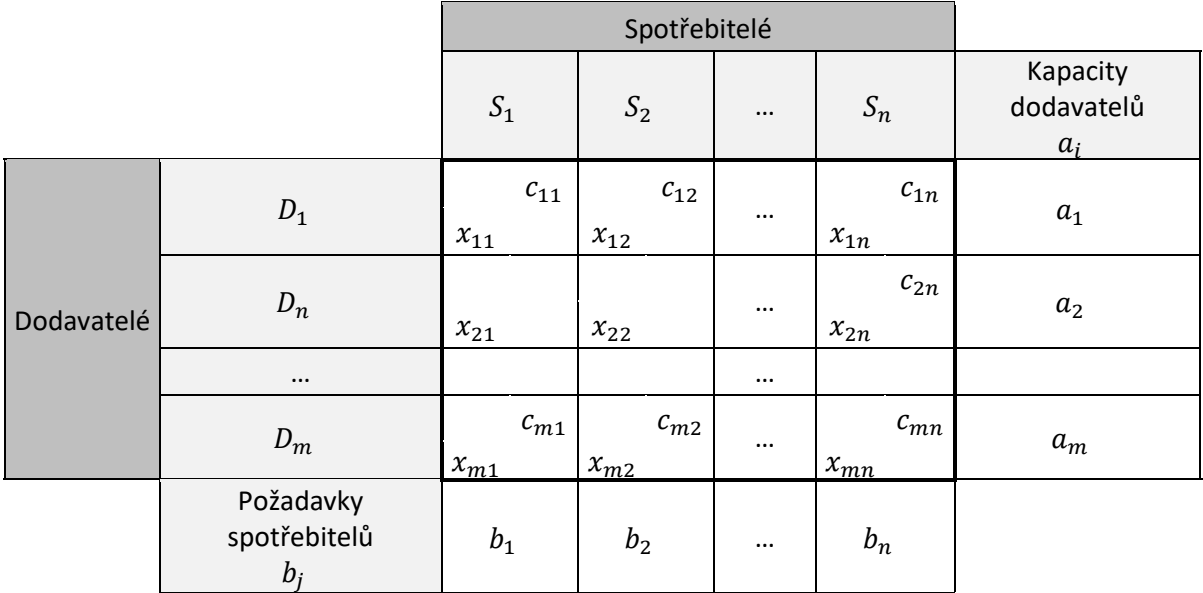

#### *Zdroj: ŠUBRT, 2015*

Dopravní úloha se zobrazuje a řeší v dopravní tabulce. (viz tabulka 1) Do řádků se zapisují dodavatelé a do sloupců spotřebitelé. Ke každému dodavateli je zapsána kapacita  $a_m$  a ke každému spotřebiteli požadavek  $b_i$ . Ke každé dvojici prvků je určena buňka, která prezentuje spojení těchto míst (trasu). V pravém horním rohu této buňky je zapsána sazba  $c_{mn}$ , která značí cenu přepravy trasy, a v levém dolním rohu množství přepravovaného produktu  $x_{mn}$ . (ŠUBRT, 2015)

#### 3.5.1.1 Matematický model

Účelová funkce:

$$
\sum_{i=1}^{m} \sum_{j=1}^{n} c_{ij} x_{ij} \rightarrow MIN
$$

Podmínky:

$$
\sum_{j=1}^{n} x_{ij} = a_i
$$

$$
\sum_{j=1}^{m} x_{ij} = b_j
$$

$$
x_{ij} \ge 0
$$

*Zdroj: ŠUBRT, 2015*

Matematický model se skládá z účelové funkce, podmínek dodavatelů, podmínek spotřebitelů a podmínek nezápornosti.

**Účelová funkce** je minimalizační a vyjadřuje cíl tohoto problému (minimalizace celkových nákladů na přepravu. **Podmínky dodavatelů** určují, že řádkový součet proměnných (tedy celkové množství přepravovaného materiálu) se musí rovnat celkové kapacitě dodavatelů  $a_i$ . U **podmínek spotřebitelů** se zase musí součet sloupcových proměnných  $x_{ij}$ rovnat požadavkům spotřebitelů  $b_i$ . Poslední jsou **podmínky nezápornosti**, které zaručují, že přepravované množství materiálu  $x_{ij}$  nebude záporné. (BROŽOVÁ, 2002)

#### 3.5.1.2 Princip řešení dopravní úlohy

Dopravní úloha se řeší pomocí třech základních kroků.

- vyvážení úlohy
- hledání bazického přípustného řešení
- test optimality a nalezení nového bazického řešení

#### 3.5.1.2.1 Vyvážení úlohy

Pro řešení této úlohy je důležitá její **vyváženost**, tzn. že se součet kapacit rovná součtu požadavků. Pokud je úloha nevyvážená, musí se upravit na úlohu vyváženou, aby se mohla dále řešit. To se udělá tím, že se úloha doplní o fiktivního dodavatele nebo spotřebitele. (HOUŠKA a BROŽOVÁ, 2002)

#### 3.5.1.2.2 Aproximační metody

Když je úloha vyvážená, následuje hledání **bazického přístupného řešení**, které se provádí pomocí aproximačních metod. Mezi nejznámější metody patří Metoda severozápadního rohu, Indexová metoda, či Vogelova aproximační metoda (VAM). (BROŽOVÁ, 2002)

První z metod je **metoda severozápadního rohu**. Jak už jde vyvodit z názvu, začíná se v levé horní buňce. Buňka se naplní maximálním množstvím produktu a přechází se směrem dolu nebo doprava. Záleží na tom, zda se vyčerpala kapacita dodavatele (dolu) či se naplnil požadavek spotřebitele (doprava). Opět se naplní buňka maximálním množstvím produktu a přechází se na další buňku. Takto se postupuje, dokud nejsou vyčerpány kapacity všech dodavatelů a splněny požadavky všech spotřebitelů. (KOSKOVÁ, 2004)

**Indexová metoda** je další aproximační metodou. Na začátku se vybere buňka s nejmenším indexem a obsadí se maximálním množstvím produktu. To se opakuje, dokud se nevyčerpají kapacity dodavatelů. Pokud byl kvůli vyvážení úlohy přidán fiktivní dodavatel či spotřebitel, obsazují se u něj buňky jako poslední, i když jsou jeho indexy nulové. (KOSKOVÁ, 2004)

Další z metod je **Voglova aproximační metoda**, zkráceně VAM. První krok u této metody je výpočet diferencí u každého řádku a sloupce, tzn. mezi dvěma nejmenšími sazbami se vypočítá rozdíl. Následně se vybere řádek s tou nejvyšší a tím se pokračuje. V tomto řádku se vybere buňka s nejmenším indexem a obsadí se maximálním množstvím produktu. Řádek s vyčerpaným produktem se vyškrtne. Tento postup se opakuje, dokud nedojde k uspokojení požadavků všech spotřebitelů a vyčerpání kapacit všech dodavatelů. (KOSKOVÁ, 2004)

#### 3.5.1.2.3 Test optimality

Po nalezení bazického přípustného řešení pomocí některé z aproximačních metod je zapotřebí zjistit, zda neexistuje lepší řešení. To se provádí **testem optimality**. Pokud se přijde na to, že řešení optimální není, přechází se na **nové bazické řešení** s lepší hodnotou účelové funkce pomocí tzv. Danzingova obvodu. (BROŽOVÁ, 2002)

#### <span id="page-25-0"></span>**3.5.2 Přiřazovací problém**

Dalším typem distribučních úloh je přiřazovací problém. Jak už název napovídá, cílem je přiřadit prvky z jedné množiny k prvkům množiny druhé a dosáhnout tak nejvýhodnější hodnoty účelové funkce (při maximalizaci maximálního, při minimalizaci minimálního). (FÁBRY, 2007)

Stejně jako u dopravní úlohy se výpočet provádí v dopravní tabulce (viz tabulka 1). Požadavky i kapacity jsou zde rovny 1.

#### 3.5.2.1 Matematický model

Účelová funkce:

$$
z = \sum_{i=1}^{n} \sum_{j=1}^{n} c_{ij} x_{ij} \rightarrow MIN
$$

Podmínky:

$$
\sum_{j=1}^{n} x_{ij} = 1
$$

$$
\sum_{i=1}^{n} x_{ij} = 1
$$

$$
x_{ij} \in \{0, 1\}
$$

*Zdroj: ŠUBRT, 2015*

Model se podobá modelu dopravní úlohy. Účelová funkce je stejná. Liší se podmínkami nezápornosti, které zde nejsou a místo toho je nahrazuje podmínka, že má přiřazovací problém **bivalentní proměnné**, tzn. hodnoty mohou nabývat pouze dvou hodnot (1 a 0). Pokud je přiřazena hodnota 1 znamená to, že dvojice prvků je mezi sebou přiřazena, pokud nabývá hodnoty 0, místa k sobě přiřazena nejsou. Kvůli tomu se liší i podmínky součtů řádkových a sloupcových proměnných, které se musí rovnat jedné, aby byl každý prvek zařazen právě jednou. (JABLONSKÝ, 2002)

#### 3.5.2.2 Řešení přiřazovacího problému

Stejně jako u dopravní úlohy, podmínkou pro to, aby byla úloha řešitelná musí být vyvážená, tzn. počet prvků m se musí rovnat počtu prvků  $n$  ( $m = n$ ). Pokud tomu tak není, musí se vyvážit fiktivními dodavateli či spotřebiteli. (ŠUBRT, 2015)

3.5.2.2.1 Maďarská metoda

K řešení přiřazovacího problému byla vyvinuta Maďarská metoda, která obsahuje čtyři kroky:

- Primární redukce matice sazeb
- Výběr množiny nezávislých nul
- Test optimality
- Sekundární redukce

Prvním krokem je zredukování původní matice, tzv. **primární redukce matice sazeb**. Nejprve se provede řádková redukce, tzn. z každého řádku se odečte nejmenší číslo. Dále se postupuje sloupcovou redukcí, tzn. z každého sloupce se odečte nejmenší číslo. (ŠUBRT, 2015)

Zbyde matice, ve které se vyskytuje alespoň jedna nula v každém řádku a sloupci. Z této matice se **vybere množina nezávislých nul**. Pokud je nula v řádku a zároveň ve sloupci jediná, nazývá se silně nezávislá a vždy se zařadí do množiny. Pokud ale je v řádku či ve sloupci nul více nazývají se slabě nezávislé a vybere se jedna z nich. (ŠUBRT, 2015)

**Test optimality** se provádí tak, že matice se pokryje krycími čarami, aby tyto čáry překrývaly všechny nuly. Čar musí být stejný počet jako vybraných nul. Pokud se matice nedá pokrýt krycími čarami tak, aby byly pokryty všechny 0, řešení není optimální a provádí se sekundární redukce. (ŠUBRT, 2015)

U **sekundární redukce** se vybere nejnižší hodnota z nepřekrytých hodnot a s ní se dále pracuje. K hodnotám překrytými dvěma čarami se nejnižší hodnota přičte a od nepřekrytých hodnot se nejmenší hodnota odečte. Hodnoty překryté jednou čarou se nechávají stejné. Dále se pokračuje znova prvním krokem – primární redukcí. (ŠUBRT, 2015)

#### <span id="page-27-0"></span>**3.5.3 Okružní dopravní problém**

Dalším typem je okružní dopravní problém, někdy označován i jako problém obchodního cestujícího. Je zde zadáno n míst a mezi každou dvojicí těchto míst vede cesta ohodnocená sazbou  $c_{ij}$ . Na rozdíl od předchozích úloh není cílem vytvoření více tras (tedy přiřazení dodavatelů a spotřebitelů), ale spojení všech zadaných míst. Takže nalezení okruhu (cyklu), který začíná v zadaném místě, prochází všemi zadanými místy a opět končí v počátečním místě. (BROŽOVÁ, 2002)

Oproti předchozích úloh, které byly řešeny v dopravní tabulce, tato úloha je řešena v matici vzdáleností či v cenové matici (viz kapitola 3.3.3). To záleží na hodnotách, se kterými se pracuje – vzdálenosti mezi jednotlivými místy či cena přepravy. Výsledná trasa se dá pro lepší přehlednost zobrazit podle teorie grafů v typu grafu, který se nazývá cyklus (viz 3.3).

#### 3.5.3.1 Matematický model

Účelová funkce:

$$
z = \sum_{i=1}^{n} \sum_{j=1}^{n} c_{ij} x_{ij} \rightarrow MIN
$$

Podmínky:

$$
\sum_{j=1}^{n} x_{ij} = 1
$$

$$
\sum_{i=1}^{n} x_{ij} = 1
$$

$$
u_i - u_j + nx_{ij} \le n - 1
$$

$$
x_{ij} \in \{0, 1\}
$$

#### *Zdroj: ŠUBRT, 2015*

Matematický model se podobá modelu přiřazovacího problému. Účelová funkce je opět minimalizační, jelikož minimalizuje celkové náklady na vytvořený okruh. Součet řádkových i sloupcových proměnných se opět rovná 1 a hodnoty  $x_{ij}$  nabývají pouze dvou hodnot (0 a 1), takže se také jedná o bivalentní programování. Hodnota 1 zařazuje dvojici míst do výsledného okruhu, naopak pokud proměnná  $x_{ij}$  nabývá hodnoty 0, dvojice míst do okruhu zařazena není. (JABLONSKÝ, 2002)

Rozdíl oproti přiřazovacímu problému je v přidání dalších podmínek, které zaručují, aby vznikl jeden okruh, a ne více dílčích okruhů.

#### 3.5.3.2 Řešení okružního dopravního problému

Kvůli exponenciálně rostoucímu množství omezujících podmínek neexistuje pro řešení větších okružních dopravních problémů žádný algoritmus, který by zaručoval nalezení optimálního řešení. Využívají se proto různé aproximační metody, u kterých lze jejich výsledek považovat za ekonomické optimum. (BROŽOVÁ, 2002)

Kromě aproximačních metod jdou použít i výpočty pomocí počítačového zpracování – např. řešitel v MS excel (viz …) nebo program TSPKOSA.

#### 3.5.3.2.1 Metoda nejbližšího souseda

Metoda začíná výběrem počátečního místa. Z jeho řádku se vybere nejvýhodnější (nejmenší) sazba a toto pole (spojení dvou míst) se zařadí do okruhu. Dále se řádek a sloupec tohoto pole vyškrtne a pokračuje se z řádku toho místa, kde okruh pokračuje. Tento postup se opakuje, dokud se nevytvoří celý okruh. (PELIKÁN, J, 2007)

Okruhů se musí vytvořit tolik, kolik je zadáno míst. Vždy se vybere jiný počáteční uzel (místo). Po vytvoření všech potencionálních okruhů se vybírá ten nejvýhodnější, tedy při minimalizaci nejkratší okruh a ten se určí jako výsledný. (PELIKÁN, J, 2007)

#### 3.5.3.2.2 Vogelova aproximační metoda

Jedná se o modifikovanou verzi metody pro řešení dopravního problému (viz …). Opět se začíná výpočtem diferencí každého řádku a sloupce, načež se vybere řádek nebo sloupec s maximální diferencí. Ve vybraném řádku či sloupci se vybere minimální sazba a tato buňka (spojení dvou míst) bude zařazena do výsledného okruhu. Pokud by nastala situace, kdy je maximálních diferencí více, volí se řádek či sloupec s výhodnější minimální sazbou. (BROŽOVÁ, 2002).

Následně se vyškrtne vybraný řádek a sloupec vybrané buňky a zároveň se musí vyškrtnout pole, které by předčasně zacyklilo okruh. Z nevyškrtaných řádků a sloupců se přepočítají nové diference a postup se aplikuje znovu, dokud nebudou zařazena všechna místa do výsledného okruhu (dokud nebudou vyškrtány všechny řádky a sloupce). (BROŽOVÁ, 2002).

#### 3.5.3.2.3 Metoda výhodnostních čísel

Metoda výhodnostních čísel nepočítá s maticí sazeb jako předchozí metody, ale pracuje se zde s maticí výhodnostních čísel. Ta se vytvoří tak, že se určí počáteční uzel a přepočítá se podle vzorce:

$$
s_{ij} = c_{i0} + c_{0j} - c_{ij}
$$

Následně se do okruhu postupně zařazují spojení míst s nejvyššími sazbami v této matici. Stejně jako u metody nejbližšího souseda se těchto okruhů musí vytvořit tolik, kolik je zadaných míst a z vytvořených okruhů se vybere nejvýhodnější výsledný okruh. (CLARCE, 1964)

#### 3.5.3.2.4 TSPKOSA

TSPKOSA je program vytvořen pro řešení okružního dopravního problému. Obsahuje metodu nejbližšího souseda, Vogelovu aproximační metodu, metodu výhodnostních čísel a metodu větví a mezí. Využívá k řešení a zadávání vstupních dat program MS excel.

## <span id="page-31-0"></span>**4 Praktická část**

### <span id="page-31-1"></span>**4.1 Popis firmy**

Firma Jatka Jeníkov spadá pod zemědělské družstvo Čechtice a nachází se v jižní části Středočeského kraje. Zabývá se produkcí masa, řeznictvím, uzenářstvím. Tyto výrobky pak rozváží svým odběratelů, které má v okolí pobočky a v Praze. Pro rozvoz má k dispozici dvě auta, kdy jedno auto jezdí okruh po okolí a druhé k pražským odběratelům.

## <span id="page-31-2"></span>**4.2 Popis problému**

Firma má dohromady 14 stálých odběratelů a dále odběratele na objednávku. V této práci se budou řešit pouze stálý odběratelé firmy. Zároveň se jedná o data z "prázdninového režimu", jelikož přes školní rok firma dováží i do okolních a pražských škol, které přes léto neposílají své objednávky, proto je stálých odběratelů méně. První rozvozové auto jezdí z místa výroby (uzel Jatka Jeníkov) do osmi měst a vesnic ve svém okolí O1 – O8 (viz tabulka 2). Druhé auto rozváží produkty od jejich pobočky v Jeníkově (uzel Jatka Jeníkov) k šesti odběratelům O1 – O6 (viz tabulka 3).

## <span id="page-31-3"></span>**4.3 Postup**

Cílem řešení okružního dopravního problému je vytvoření trasy, která začíná i končí ve stejném bodě (okruh) a navštíví všechna zvolená místa (v tomto případě odběratelé). K tomu se využijí čtyři metody – metoda nejbližšího souseda, Vogelova aproximační metodu (VAM), metoda výhodnostních čísel a řešitel v excelu. Nakonec budou vypočtené trasy porovnávány s okruhy, které firma využívá v současnosti, popřípadě bude navržena lepší trasa rozvozu. Nakonec bude zhodnocena výhodnost navrženého řešení.

#### **Postupovat se bude podle následujících kroků:**

- 1. Vytvoření vstupních tabulek
- 2. Výpočet tras podle vybraných metod
	- a. Metoda nejbližšího souseda
	- b. Vogelova aproximační metoda
	- c. Metoda výhodnostních čísel
	- d. Výpočet pomocí řešitele v excelu
- 3. Zhodnocení výsledků
	- a. Porovnání výsledků s původní trasou
	- b. Návrh optimálního řešení a zhodnocení výhodnosti

#### <span id="page-32-0"></span>**4.3.1 Vstupní data**

#### **Vstupní tabulka**

V tabulce jsou uvedeny vzdálenosti mezi jednotlivými odběrateli a vzdálenosti odběratelů od firmy (uzel Jatka). Tyto informace jsou uvedeny v km a jsou získání z internetového portálu mapy.cz. V první tabulce jsou uvedeny vstupní data pro první okruh (viz tabulka 2), ve druhé pro druhý okruh (viz tabulka 3)

|                | Jatka | 01   | O <sub>2</sub> | O <sub>3</sub> | O <sub>4</sub> | O <sub>5</sub> | O <sub>6</sub> | 07   | O <sub>8</sub> |
|----------------|-------|------|----------------|----------------|----------------|----------------|----------------|------|----------------|
| Jatka          | 0     | 4,1  | 13,4           | 8,3            | 13,2           | 11,6           | 11,4           | 18,1 | 16,2           |
| O <sub>1</sub> | 4,1   | 0    | 15             | 9,9            | 13,6           | 7,5            | 7,2            | 13,9 | 17,2           |
| <b>O2</b>      | 13,4  | 15   | 0              | 7,3            | 15,1           | 22,5           | 24             | 30,1 | 32,9           |
| O <sub>3</sub> | 8,3   | 9,9  | 7,3            | 0              | 9,5            | 17,4           | 18,4           | 24,4 | 27,3           |
| O <sub>4</sub> | 13,2  | 13,6 | 15,1           | 9,5            | 0              | 21,1           | 8              | 14   | 17,9           |
| O <sub>5</sub> | 11,6  | 7,5  | 22,5           | 17,4           | 21,1           | 0              | 10,7           | 13   | 9,7            |
| O <sub>6</sub> | 11,4  | 7,2  | 24             | 18,4           | 8              | 10,7           | 0              | 7    | 10,2           |
| O <sub>7</sub> | 18,1  | 13,9 | 30,1           | 24,4           | 14             | 13             | 7              | 0    | 6,2            |
| O <sub>8</sub> | 16,2  | 17,2 | 32,9           | 27,3           | 17,9           | 9,7            | 10,2           | 6,2  | 0              |

<span id="page-32-1"></span>*Tabulka 2 – Matice vzdálenosti prvního okruhu*

*Zdroj: vlastní zpracování*

<span id="page-32-2"></span>*Tabulka 3 – Matice vzdáleností druhého okruhu*

|                | Jatka | O <sub>1</sub> | O <sub>2</sub> | O <sub>3</sub> | O <sub>4</sub> | O <sub>5</sub> | 06   |
|----------------|-------|----------------|----------------|----------------|----------------|----------------|------|
| Jatka          | 0     | 13,3           | 68,2           | 65,9           | 70,9           | 73,1           | 75   |
| 01             | 13,3  | 0              | 57             | 54,6           | 59,6           | 61,8           | 63,7 |
| O <sub>2</sub> | 68,2  | 57             | 0              | 6              | 3,5            | 10,5           | 15,9 |
| O <sub>3</sub> | 65,9  | 54,6           | 6              | 0              | 6,9            | 8,9            | 19,1 |
| O <sub>4</sub> | 70,9  | 59,6           | 3,5            | 6,9            | 0              | 9,5            | 15,9 |
| O <sub>5</sub> | 73,1  | 61,8           | 10,5           | 8,9            | 9,5            | 0              | 25   |
| O <sub>6</sub> | 75    | 63,7           | 15,9           | 19,1           | 15,9           | 25             | 0    |

*Zdroj: vlastní zpracování*

#### <span id="page-33-0"></span>**4.3.2 Metoda nejbližšího souseda**

První použitou metodou je Metoda nejbližšího souseda. Tato metoda porovnává vzdálenosti jednotlivých bodů od zvoleného počátku a vybírá nejnižší sazby (vzdálenosti), čímž vzniká výsledná trasa. Tento postup je potřeba provést z každého místa, a tím vznikne tolik tras, kolik je zadáno míst – v tomto případě devět tras. Z těchto tras se vybere ta nejkratší.

#### **Postup:**

V řádcích jsou místa, ze kterých auto vyjíždí, ve sloupcích místa, do kterých pojede.

#### **Krok č. 1:**

Na začátku se určí počáteční bod. Prvním počátečním bodem u této úlohy budou Jatka (viz tabulka 4). Trasa č. 1: Jatka →

#### **Krok č. 2:**

Dále se najde nejnižší sazba v tomto řádku, tzn. nejkratší vzdálenost z místa, ze kterého auto vyjíždí do následujícího místa. Zde je vidět, že nejmenší je sazba 4,1 u odběratele č. 1 (viz tabulka 4). Tím se zjistí následující bod trasy (Trasa č. 1: Jatka  $\rightarrow$  O1 $\rightarrow$ ).

|                | Jatka                        | 01                       | O <sub>2</sub>           | O <sub>3</sub>           | O <sub>4</sub>           | O <sub>5</sub>           | O <sub>6</sub>           | 07                       | O <sub>8</sub> |
|----------------|------------------------------|--------------------------|--------------------------|--------------------------|--------------------------|--------------------------|--------------------------|--------------------------|----------------|
| Jatka          | $\qquad \qquad \blacksquare$ | 4,1                      | 13,4                     | 8,3                      | 13,2                     | 11,6                     | 11,4                     | 18,1                     | 16,2           |
| O <sub>1</sub> | 4,1                          | $\overline{\phantom{a}}$ | 15                       | 9,9                      | 13,6                     | 7,5                      | 7,2                      | 13,9                     | 17,2           |
| O <sub>2</sub> | 13,4                         | 15                       | $\overline{\phantom{a}}$ | 7,3                      | 15,1                     | 22,5                     | 24                       | 30,1                     | 32,9           |
| O <sub>3</sub> | 8,3                          | 9,9                      | 7,3                      | $\overline{\phantom{a}}$ | 9,5                      | 17,4                     | 18,4                     | 24,4                     | 27,3           |
| O <sub>4</sub> | 13,2                         | 13,6                     | 15,1                     | 9,5                      | $\overline{\phantom{a}}$ | 21,1                     | 8                        | 14                       | 17,9           |
| O <sub>5</sub> | 11,6                         | 7,5                      | 22,5                     | 17,4                     | 21,1                     | $\overline{\phantom{a}}$ | 10,7                     | 13                       | 9,7            |
| O <sub>6</sub> | 11,4                         | 7,2                      | 24                       | 18,4                     | 8                        | 10,7                     | $\overline{\phantom{a}}$ | 7                        | 10,2           |
| O <sub>7</sub> | 18,1                         | 13,9                     | 30,1                     | 24,4                     | 14                       | 13                       | 7                        | $\overline{\phantom{a}}$ | 6,2            |
| O <sub>8</sub> | 16,2                         | 17,2                     | 32,9                     | 27,3                     | 17,9                     | 9,7                      | 10,2                     | 6,2                      |                |

<span id="page-33-1"></span>*Tabulka 4 – kroky č. 1 a 2 metody nejbližšího souseda*

*Zdroj: vlastní zpracování*

#### **Krok č. 3:**

Využitý řádek (Jatka) se vyškrtne, jelikož z tohoto místa už auto vyjíždět nebude a sloupec navštíveného místa (O1) se také vyškrtne, protože do stejného místa už auto také nepojede (viz tabulka 5).

Dále se pokračuje u řádku nově navštíveného místa (O1). U něj se opakuje stejný postup (krok č. 1 – krok č. 3). Zde se ukáže, že dalším navštíveným místem bude odběratel č. 6. Trasa zatím tedy vypadá následovně: Jatka  $\rightarrow$  O1  $\rightarrow$  O6.

|                | Jatka  | 01             | 02                       | O <sub>3</sub>           | O <sub>4</sub>           | O <sub>5</sub>           | O <sub>6</sub> | O <sub>7</sub>           | O <sub>8</sub>           |
|----------------|--------|----------------|--------------------------|--------------------------|--------------------------|--------------------------|----------------|--------------------------|--------------------------|
| Jatka          | $\sim$ | 4,1            | 13,4                     | 8,3                      | 13,2                     | 11,6                     | 11,4           | 18,1                     | 46,2                     |
| 01             | 4,1    | $\blacksquare$ | 15                       | 9,9                      | 13,6                     | 7,5                      | 7,2            | 13,9                     | 17,2                     |
| <b>O2</b>      | 13,4   | 15             | $\overline{\phantom{0}}$ | 7,3                      | 15,1                     | 22,5                     | 24             | 30,1                     | 32,9                     |
| O <sub>3</sub> | 8,3    | 9,9            | 7,3                      | $\overline{\phantom{a}}$ | 9,5                      | 17,4                     | 18,4           | 24,4                     | 27,3                     |
| O <sub>4</sub> | 13,2   | 13,6           | 15,1                     | 9,5                      | $\overline{\phantom{a}}$ | 21,1                     | 8              | 14                       | 17,9                     |
| O <sub>5</sub> | 11,6   | 7,5            | 22,5                     | 17,4                     | 21,1                     | $\overline{\phantom{a}}$ | 10,7           | 13                       | 9,7                      |
| O <sub>6</sub> | 11,4   | 7,2            | 24                       | 18,4                     | 8                        | 10,7                     | -              | 7                        | 10,2                     |
| O <sub>7</sub> | 18,1   | 13,9           | 30,1                     | 24,4                     | 14                       | 13                       | 7              | $\overline{\phantom{a}}$ | 6,2                      |
| O <sub>8</sub> | 16,2   | 17,2           | 32,9                     | 27,3                     | 17,9                     | 9,7                      | 10,2           | 6,2                      | $\overline{\phantom{a}}$ |

<span id="page-34-0"></span>*Tabulka 5 – krok č. 3 metody nejbližšího souseda*

*Zdroj: vlastní zpracování*

Tento postup opakujeme, dokud se nevyužijí (nevyškrtají) všechny řádky (auto navštíví všechna místa). Po využití všech míst vyjde výsledný okruh (vyznačená čísla modře). Celý postup je uveden v příloze č. 1.

<span id="page-34-1"></span>*Tabulka 6 – výsledná trasa podle metody nejbližšího souseda*

|                | Jatka | 01             | O <sub>2</sub> | O <sub>3</sub>           | O <sub>4</sub> | O <sub>5</sub> | O <sub>6</sub> | 07             | O <sub>8</sub> |
|----------------|-------|----------------|----------------|--------------------------|----------------|----------------|----------------|----------------|----------------|
| Jatka          | -     | 4,1            | 13,4           | 8,3                      | 13,2           | 11,6           | 11,4           | 18,1           | 16,2           |
| O <sub>1</sub> | 4,1   | $\blacksquare$ | 15             | 9,9                      | 13,6           | 7,5            | 7,2            | 13,9           | 17,2           |
| <b>O2</b>      | 13,4  | 15             | $\blacksquare$ | 7,3                      | 15,1           | 22,5           | 24             | 30,1           | 32,9           |
| O <sub>3</sub> | 8,3   | و,و            | 7,3            | $\overline{\phantom{a}}$ | 9,5            | 17,4           | 18,4           | 24,4           | 27,3           |
| O <sub>4</sub> | 13,2  | 13,6           | 15,1           | 9,5                      | $\blacksquare$ | 21,1           | 8              | 14             | 17,9           |
| O <sub>5</sub> | 11,6  | 7,5            | 22,5           | 17,4                     | 21,1           | $\blacksquare$ | 10,7           | 13             | 9,7            |
| O <sub>6</sub> | 11,4  | 7,2            | 24             | 18,4                     | 8              | 10,7           |                | $\overline{7}$ | 10,2           |
| O <sub>7</sub> | 18,1  | 13,9           | 30,1           | 24,4                     | 14             | 13             | $\overline{f}$ |                | 6,2            |
| O <sub>8</sub> | 16,2  | 17,2           | 32,9           | 27,3                     | 17,9           | 9,7            | 10,2           | 6,2            | -              |

*Zdroj: vlastní zpracování*

V tomto případě tak vyšla první výsledná trasa (viz tabulka 6):

$$
Jatka \to 01 \to 06 \to 07 \to 08 \to 05 \to 03 \to 02 \to 04
$$

Tento postup se musí provést ze všech míst. Vždy si označíme za výchozí bod jiného odběratele, a tak vyjde devět tras.

#### **Interpretace výsledků**

1. Jatka 
$$
\rightarrow
$$
 O1  $\rightarrow$  O6  $\rightarrow$  O7  $\rightarrow$  O8  $\rightarrow$  O5  $\rightarrow$  O3  $\rightarrow$  O2  $\rightarrow$  O4  $\rightarrow$  Jatka = 87,2 km  
\n2. O1  $\rightarrow$  Jatka  $\rightarrow$  O3  $\rightarrow$  O2  $\rightarrow$  O4  $\rightarrow$  O6  $\rightarrow$  O7  $\rightarrow$  O8  $\rightarrow$  O5  $\rightarrow$  O1 = **73,2 km**  
\n3. O2  $\rightarrow$  O3  $\rightarrow$  Jatka  $\rightarrow$  O1  $\rightarrow$  O6  $\rightarrow$  O7  $\rightarrow$  O8  $\rightarrow$  O5  $\rightarrow$  O4  $\rightarrow$  O2 = 86 km  
\n4. O3  $\rightarrow$  O2  $\rightarrow$  Jatka  $\rightarrow$  O1  $\rightarrow$  O6  $\rightarrow$  O7  $\rightarrow$  O8  $\rightarrow$  O5  $\rightarrow$  O4  $\rightarrow$  O3 = 85,5 km  
\n5. O4  $\rightarrow$  O6  $\rightarrow$  O7  $\rightarrow$  O8  $\rightarrow$  O5  $\rightarrow$  O1  $\rightarrow$  Jatka  $\rightarrow$  O3  $\rightarrow$  O2  $\rightarrow$  O4 = **73,2 km**  
\n6. O5  $\rightarrow$  O1  $\rightarrow$  Jatka  $\rightarrow$  O3  $\rightarrow$  O2  $\rightarrow$  O4  $\rightarrow$  O6  $\rightarrow$  O7  $\rightarrow$  O8  $\rightarrow$  O5 = **73,2 km**  
\n7. O6  $\rightarrow$  O7  $\rightarrow$  O8  $\rightarrow$  O5  $\rightarrow$  O1  $\rightarrow$  Jatka  $\rightarrow$  O3  $\rightarrow$  O2  $\rightarrow$  O4  $\rightarrow$  O6 = **73,2 km**  
\n8. O7  $\rightarrow$  O8  $\rightarrow$  O5  $\rightarrow$  O1  $\rightarrow$  Jatka  $\rightarrow$  O3  $\rightarrow$  O2  $\rightarrow$  O4  $\rightarrow$ 

Jak jde vidět z výsledných tras, okruhy č. 2, 5, 6, 7 a 8 vyšly se stejnou vzdáleností 73,2. Okruhy č. 3 a 9 vyšly 86 km a okruh č. 4 vyšel 85,5 km. Vybere se ta nejkratší vzdálenost, což je 73,2 km.

Na okruh č. 2 se aplikuje stejný postup. Zde byl vybrán nejkratší okruh z počátečního uzlu O5 se vzdáleností 184,4 km.

$$
O5 \rightarrow Jatka \rightarrow O1 \rightarrow O6 \rightarrow O4 \rightarrow O2 \rightarrow O3 \rightarrow O5
$$

<span id="page-35-0"></span>*Obrázek 9 – výsledné okruhy podle Metody nejbližšího souseda*

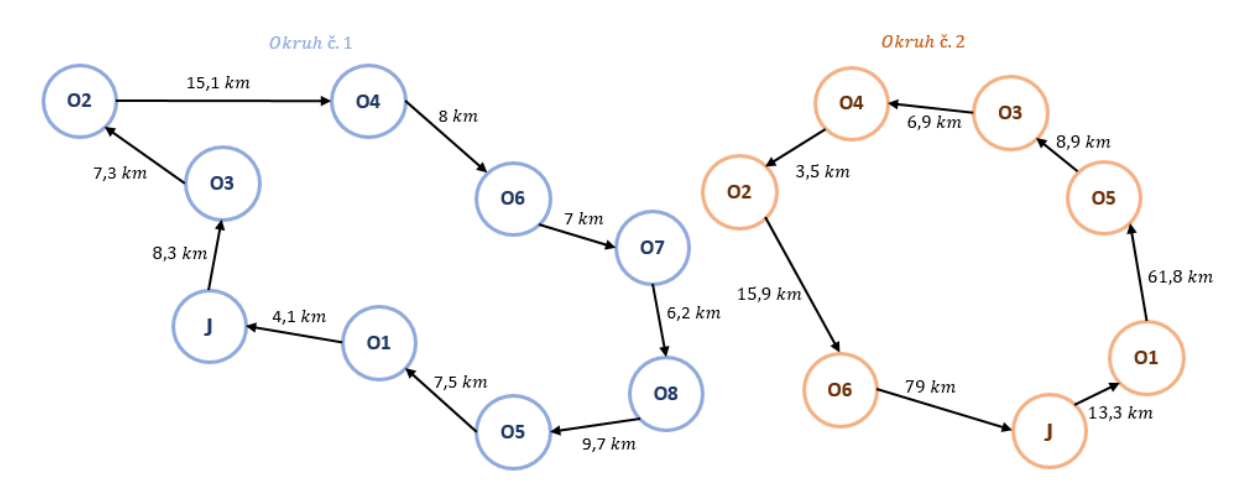

*Zdroj: vlastní zpracování*

## <span id="page-36-0"></span>**4.3.3 Vogelova aproximační metoda (VAM) Postup:**

#### **Krok č. 1:**

Prvním krokem této metody je výpočet řádkových a sloupcových diferencí, což je rozdíl dvou nejmenších čísel v řádku (resp. sloupci). (viz tabulka 7)

#### **Krok č. 2:**

Z těchto diferencí se vybere ta největší hodnota. Zde je to hodnota 6,1 v řádku odběratele č.2 (tabulka 5). (viz tabulka 7)

#### **Krok č. 3:**

Z tohoto řádku se pak vybere nejnižší sazba a ta se označí – zde sazba 7,3. (viz tabulka 7)

#### **Krok č. 4:**

Dále se vyškrtne řádek i sloupec, ve kterém tato sazba leží, tzn. že vyškrtneme řádek odběratele č. 2 a sloupec odběratele č. 3. Zároveň se také vyškrtne sazba, která spojuje trasu od odběratele č. 3 k odběrateli č. 2. (viz tabulka 7)

To značí, že od odběratele č. 2 povede trasa k odběrateli č. 3.  $(O2 \rightarrow O3)$ 

<span id="page-36-1"></span>*Tabulka 7 – krok č. 1, 2, 3 a 4 metody VAM*

|                | Jatka | 01   | O <sub>2</sub> | O <sub>3</sub> | O <sub>4</sub> | O <sub>5</sub> | O <sub>6</sub> | O <sub>7</sub> | O <sub>8</sub> | Dif. |
|----------------|-------|------|----------------|----------------|----------------|----------------|----------------|----------------|----------------|------|
| Jatka          |       | 4,1  | 13,4           | 8,3            | 13,2           | 11,6           | 11,4           | 18,1           | 16,2           | 4,2  |
| 01             | 4,1   |      | 15             | 9,9            | 13,6           | 7,5            | 7,2            | 13,9           | 17,2           | 3,1  |
| <b>O2</b>      | 13,4  | 15   |                | 7,3            | 15,1           | 22,5           | 24             | 30,1           | 32,9           | 6,1  |
| O <sub>3</sub> | 8,3   | 9,9  | 7,3            |                | 9,5            | 17,4           | 18,4           | 24,4           | 27,3           | 1    |
| O <sub>4</sub> | 13,2  | 13,6 | 15,1           | 9,5            |                | 21,1           | 8              | 14             | 17,9           | 1,5  |
| O <sub>5</sub> | 11,6  | 7,5  | 22,5           | 17,4           | 21,1           |                | 10,7           | 13             | 9,7            | 2,2  |
| O <sub>6</sub> | 11,4  | 7,2  | 24             | 18,4           | 8              | 10,7           |                | $\overline{7}$ | 10,2           | 0,2  |
| O <sub>7</sub> | 18,1  | 13,9 | 30,1           | 24,4           | 14             | 13             | $\overline{7}$ |                | 6,2            | 0,8  |
| O <sub>8</sub> | 16,2  | 17,2 | 32,9           | 27,3           | 17,9           | 9,7            | 10,2           | 6,2            |                | 3,5  |
| Dif.           | 4,2   | 3,1  | 6,1            | 1              | 1,5            | 2,2            | 0,2            | 0,8            | 3,5            |      |

#### *Zdroj: vlastní zpracování*

Tento postup se opakuje, dokud se nespojí všechna místa. Celý postup je uveden v příloze č. 2 Následně se stejný postup aplikuje i u druhého okruhu.

#### **Výsledek prvního okruhu:**

Jatka  $\rightarrow$  O1  $\rightarrow$  O2  $\rightarrow$  O3  $\rightarrow$  O4  $\rightarrow$  O6  $\rightarrow$  O7  $\rightarrow$  O8  $\rightarrow$  O5  $\rightarrow$  Jatka

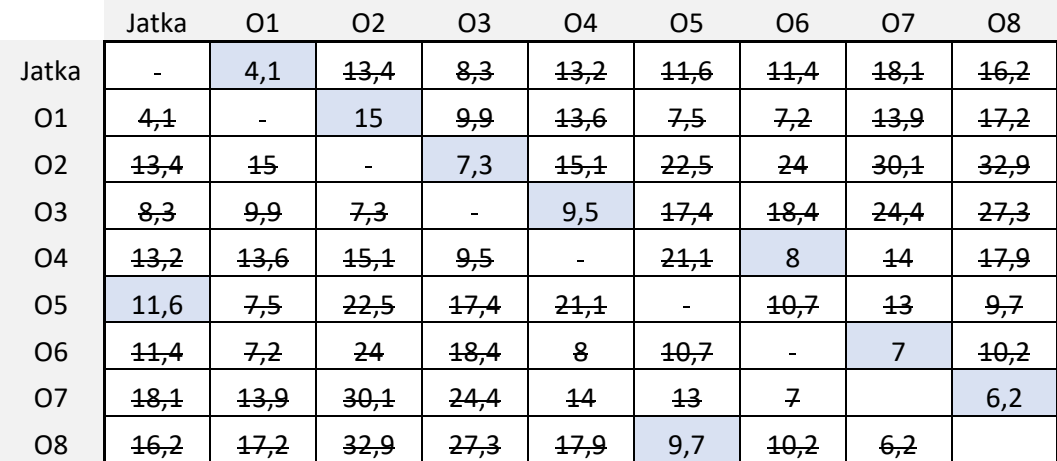

<span id="page-37-0"></span>*Tabulka 8 – výsledná trasa okruhu č. 1 podle metody VAM*

*Zdroj: vlastní zpracování*

Účelová funkce (délka celého okruhu) se spočte sečtením všech označených sazeb.

 $4,1 + 15 + 7,3 + 9,5 + 8 + 11,6 + 7 + 6,2 + 9,7 = 78,4 \text{ km}$ 

#### **Výsledek druhého okruhu:**

$$
Jatka \to 01 \to 06 \to 02 \to 04 \to 05 \to 03 \to Jatka
$$

<span id="page-37-1"></span>*Tabulka 9 - výsledná trasa okruhu č. 2 podle metody VAM*

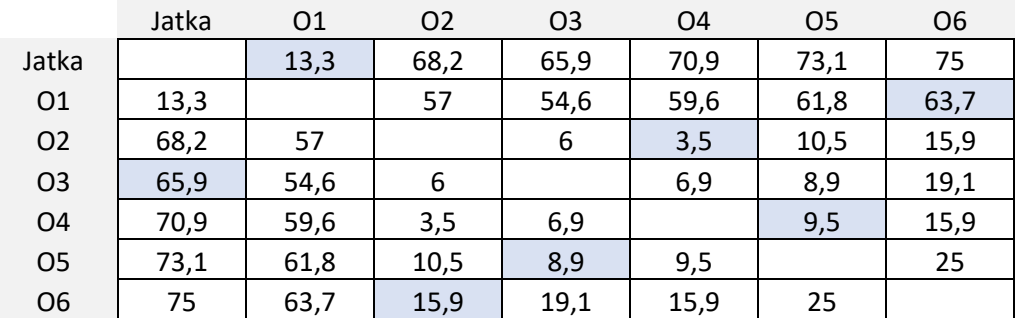

*Zdroj: vlastní zpracování*

$$
13.3 + 63.7 + 15.9 + 3.5 + 9.5 + 8.9 + 65.9 = 180.7
$$

Druhý okruh vyšel se vzdáleností 180,7 km.

<span id="page-38-2"></span>*Obrázek 10 – výsledné okruhy podle VAM*

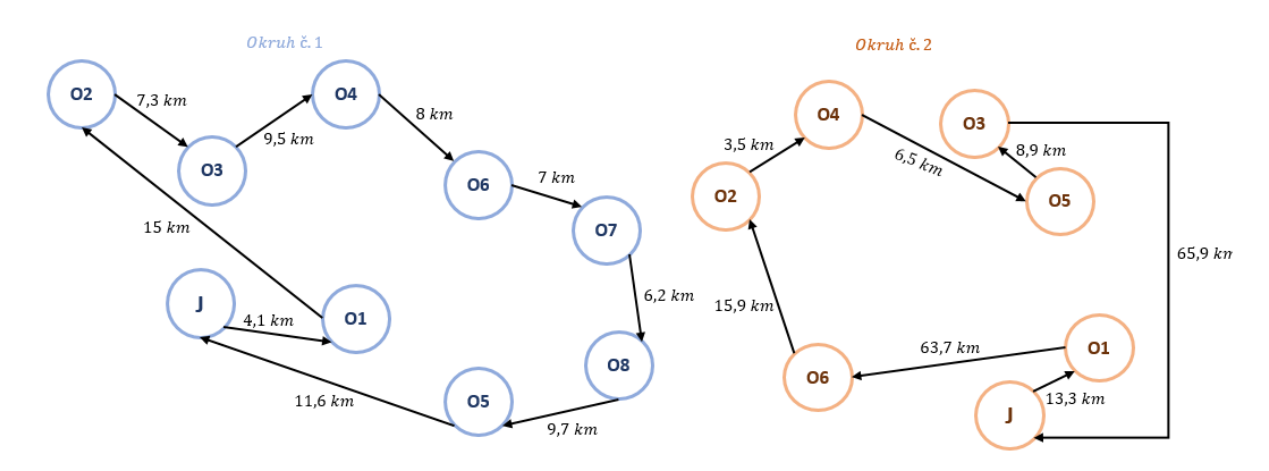

*Zdroj: vlastní zpracování*

#### <span id="page-38-0"></span>**4.3.4 Metoda výhodnostních čísel**

#### **Postup:**

**Krok č. 1:** Vytvoření matice výhodnostních čísel (viz tabulka 10) podle vzorce:

$$
s_{ij} = c_{i0} + c_{0j} - c_{ij}
$$

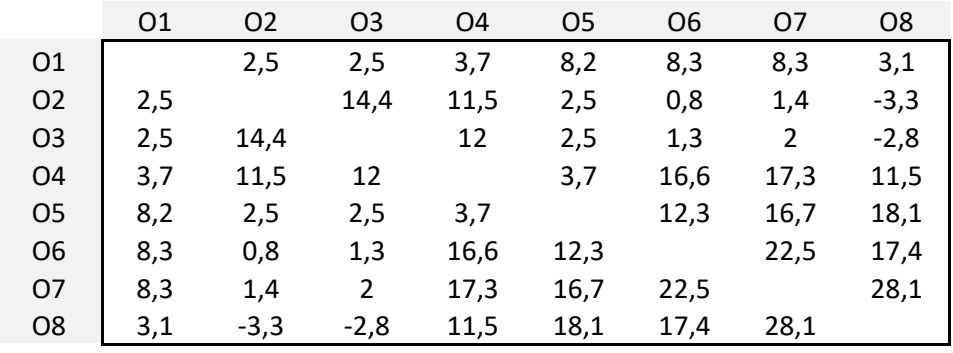

<span id="page-38-1"></span>*Tabulka 10 - matice výhodnostních čísel*

*Zdroj: vlastní zpracování*

**Krok č. 2:** Zařazení míst s nejvýhodnějšími sazbami.

#### **Výsledky:**

|                | Jatka | 01   | O <sub>2</sub> | O <sub>3</sub> | O <sub>4</sub> | O <sub>5</sub> | O <sub>6</sub> | 07   | O <sub>8</sub> |
|----------------|-------|------|----------------|----------------|----------------|----------------|----------------|------|----------------|
| Jatka          |       | 4,1  | 13,4           | 8,3            | 13,2           | 11,6           | 11,4           | 18,1 | 16,2           |
| 01             | 4,1   |      | 15             | 9,9            | 13,6           | 7,5            | 7,2            | 13,9 | 17,2           |
| 02             | 13,4  | 15   |                | 7,3            | 15,1           | 22,5           | 24             | 30,1 | 32,9           |
| O <sub>3</sub> | 8,3   | 9,9  | 7,3            |                | 9,5            | 17,4           | 18,4           | 24,4 | 27,3           |
| O <sub>4</sub> | 13,2  | 13,6 | 15,1           | 9,5            |                | 21,1           | 8              | 14   | 17,9           |
| O <sub>5</sub> | 11,6  | 7,5  | 22,5           | 17,4           | 21,1           |                | 10,7           | 13   | 9,7            |
| O <sub>6</sub> | 11,4  | 7,2  | 24             | 18,4           | 8              | 10,7           |                | 7    | 10,2           |
| O <sub>7</sub> | 18,1  | 13,9 | 30,1           | 24,4           | 14             | 13             | 7              |      | 6,2            |
| O <sub>8</sub> | 16,2  | 17,2 | 32,9           | 27,3           | 17,9           | 9,7            | 10,2           | 6,2  |                |

<span id="page-39-0"></span>*Tabulka 11 - výsledná trasa okruhu č. 1 podle metody výhodnostních čísel*

*Zdroj: vlastní zpracování*

První vytvořený okruh vyšel s účelová funkcí 72,7 km (viz tabulka 11).

Další okruhy byly vytvořeny pomocí programu TSPKOSA. Nejvýhodnějším okruhem se stal první okruh (viz tabulka 11)

Druhý okruh byl vypočítán jen programem TSPKOSA a vyšel zde výsledný okruh se vzdáleností 180,7 km.

<span id="page-39-1"></span>*Obrázek 11 – výsledné okruhy podle metody výhodnostních čísel*

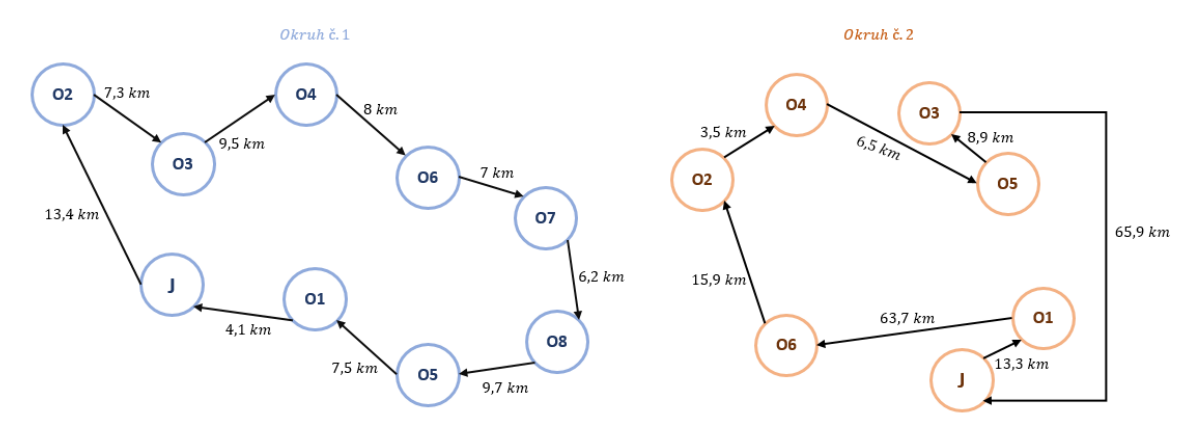

*Zdroj: vlastní zpracování*

#### <span id="page-40-0"></span>**4.3.5 Výpočet pomocí řešitele (excel)**

U této metody se nejprve v excelu model tohoto problému a následně se jeho účelová funkce a podmínky zadají do programu řešitel (doplněk v excelu), který nalezne dané řešení.

**První dvě podmínky** jsou:

$$
\sum_{j=1}^{n} x_{ij} = 1
$$

$$
\sum_{i=1}^{n} x_{ij} = 1
$$

Říkají, že se součet každého řádku a sloupce musí rovnat 1. V excelu se pro to využije funkce SUMA a vytvoří se první tabulku pro proměnné (viz tabulka 12).

**Třetí podmínka** je:

$$
x_{ij} \in \{0; 1\}
$$

Značí, že proměnné  $x_{ij}$  budou nabývat hodnot 0 a 1. To zajistíme v řešiteli podmínkou, že proměnné musí být celá čísla.

## **Čtvrtou podmínkou** je:

$$
u_i - u_j + nx_{ij} \le n - 1
$$

**Účelová funkce** je minimalizační

$$
z = \sum_{i=1}^{n} \sum_{j=1}^{n} c_{ij} x_{ij} \rightarrow MIN
$$

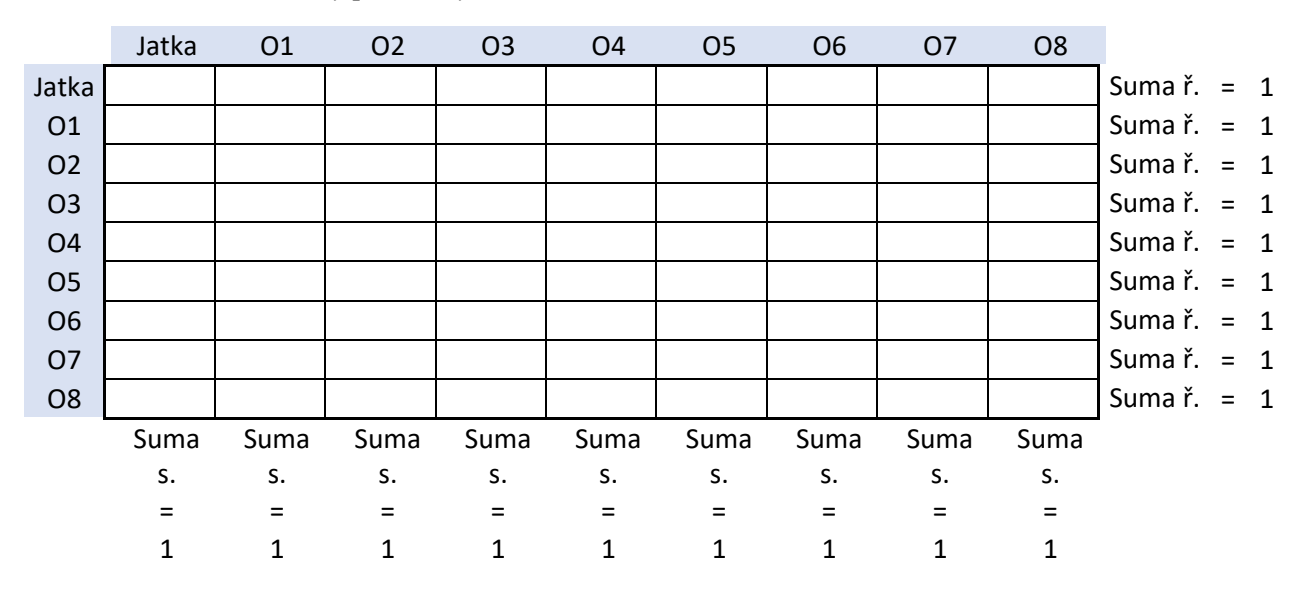

<span id="page-41-0"></span>*Tabulka 12 – návrh tabulky proměnných modelu*

*Zdroj: vlastní zpracování*

Celý model je uveden v příloze č. 3.

Účelová funkce je minimalizující. Hledá se takový okruh, který má nejmenší vzdálenost. V excelu se zadává skalární součin vstupních dat a proměnných.

<span id="page-41-1"></span>*Tabulka 13 – výsledná trasa okruhu č. 1 podle řešitele v excelu*

|                | Jatka | 01 | <b>O2</b> | O <sub>3</sub> | O <sub>4</sub> | O <sub>5</sub> | O <sub>6</sub> | 07 | O <sub>8</sub> |
|----------------|-------|----|-----------|----------------|----------------|----------------|----------------|----|----------------|
| Jatka          | 0     | 0  |           | 0              | 0              | 0              | 0              | 0  |                |
| O <sub>1</sub> | 1     | ი  | 0         | O              | 0              | 0              | n              | 0  |                |
| <b>O2</b>      | 0     |    | 0         |                | 0              | 0              |                | 0  |                |
| O <sub>3</sub> | 0     |    | 0         | 0              |                | 0              | 0              | 0  |                |
| O <sub>4</sub> | 0     |    | 0         | ŋ              | 0              | 0              |                | 0  |                |
| O <sub>5</sub> | 0     |    | 0         | O              | O              | 0              | O              | 0  |                |
| O <sub>6</sub> | 0     | ი  | 0         | ŋ              | $\Omega$       | 0              |                |    |                |
| O <sub>7</sub> | 0     |    | 0         | n              | O              | 0              |                | 0  |                |
| O <sub>8</sub> | ი     |    | ი         |                |                |                |                | ი  |                |

*Zdroj: vlastní zpracování*

Tabulka nabývá pouze hodnot 1 a 0. Hodnota 1 zde značí spojení dvou míst. Je tak zde vidět výsledný okruh, který vyšel:

$$
Jatka \rightarrow O2 \rightarrow O3 \rightarrow O4 \rightarrow O6 \rightarrow O7 \rightarrow O8 \rightarrow O5 \rightarrow O1 \rightarrow Jatka = 72,7 \text{ km}
$$

|                | Jatka | Ο1 | O2 | O <sub>3</sub> | O4 | O <sub>5</sub> | O6 |
|----------------|-------|----|----|----------------|----|----------------|----|
| Jatka          | 0     | 0  |    |                | 0  | O              |    |
| O <sub>1</sub> |       | O  |    |                |    |                |    |
| O <sub>2</sub> | 0     |    | 0  |                |    |                |    |
| O <sub>3</sub> |       |    |    |                |    |                |    |
| O <sub>4</sub> |       |    |    |                |    |                |    |
| O <sub>5</sub> |       |    |    |                | n  |                |    |
| O <sub>6</sub> |       |    |    |                |    |                |    |

<span id="page-42-0"></span>*Tabulka 14 - výsledná trasa okruhu č. 2 pomocí řešitele v excelu*

*Zdroj: vlastní zpracování*

Druhý okruh vyšel se vzdáleností 180,7 km:

Jatka  $\rightarrow$  O6  $\rightarrow$  O2  $\rightarrow$  O4  $\rightarrow$  O5  $\rightarrow$  O3  $\rightarrow$  O1  $\rightarrow$  Jatka

<span id="page-42-1"></span>*Obrázek 12 – výsledné okruhy podle řešitele*

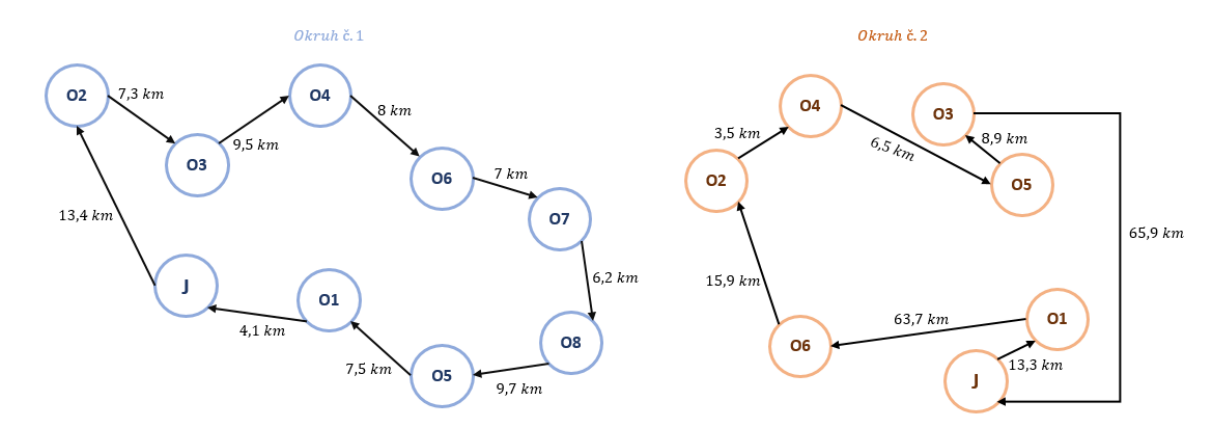

*Zdroj: vlastní zpracování*

## <span id="page-43-0"></span>**5 Zhodnocení výsledků**

## <span id="page-43-1"></span>**5.1 Souhrn výsledků**

Pro výpočet byly využity čtyři možnosti výpočtu okružního dopravního problému – metoda nejbližšího souseda, Vogelova aproximační metoda, metoda výhodnostních čísel a řešitel.

#### <span id="page-43-2"></span>**5.1.1 První okruh**

Díky tomu byly zjištěny tři různé výsledky (tři různé okruhy). Nevýhodnější nově navržený okruh dosahuje vzdálenosti 72,7 km (viz obrázek 13). Druhým nejlépe dosaženým výsledkem je okruh vypočtený metodou nejbližšího souseda se vzdáleností 73,2 km. Nejméně výhodným výsledkem je okruh nalezený pomocí metody VAM s délkou 78,4 km. V porovnání se současným okruhem vyšla vzdálenost nově navrženého okruhu o 6,2 km.

#### 5.1.1.1 Nově vytvořené okruhy

• Metoda nejbližšího souseda – 73,2 km.

Jatka  $\rightarrow$  O3  $\rightarrow$  O2  $\rightarrow$  O4  $\rightarrow$  O6  $\rightarrow$  O7  $\rightarrow$  O8  $\rightarrow$  O5  $\rightarrow$  O1 $\rightarrow$  Jatka

- Vogelova aproximační metoda 78,4 km. Jatka  $\rightarrow$  O1  $\rightarrow$  O2  $\rightarrow$  O3  $\rightarrow$  O4  $\rightarrow$  O6  $\rightarrow$  O7  $\rightarrow$  O8  $\rightarrow$  O5  $\rightarrow$  Jatka
- Metoda výhodnostních čísel a výpočet pomocí řešitele 72,7 km.
	- Jatka  $\rightarrow$  O2  $\rightarrow$  O3  $\rightarrow$  O4  $\rightarrow$  O6  $\rightarrow$  O7  $\rightarrow$  O8  $\rightarrow$  O5  $\rightarrow$  O1  $\rightarrow$  Jatka

#### 5.1.1.2 Současný okruh

V současné době firma využívá okruh, který má délku 78,9 km.

<span id="page-43-3"></span>*Obrázek 13 – nově navržený okruh č. 1*

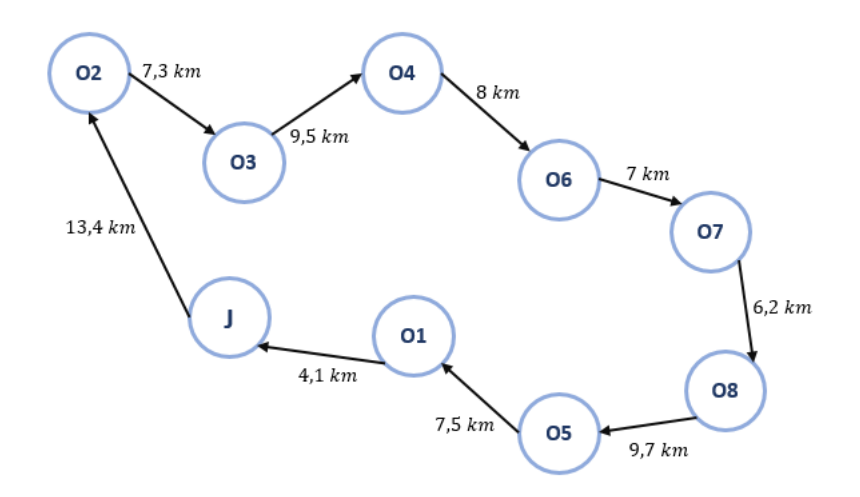

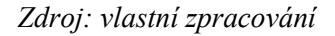

#### <span id="page-44-0"></span>**5.1.2 Druhý okruh**

U druhého okruhu vyšly taktéž tři různé možnosti, stejný a nejvýhodnější výsledek vyšel u metody VAM a u výpočtu pomocí řešitele (viz obrázek 14). V porovnání se současně využívaným okruhem se nově navržený okruh zkrátil o 12 km.

5.1.2.1 Nově vytvořené okruhy

• Metoda nejbližšího souseda – 184,4 km

Jatka  $\rightarrow$  O1  $\rightarrow$  O6  $\rightarrow$  O4  $\rightarrow$  O2  $\rightarrow$  O3  $\rightarrow$  O5  $\rightarrow$  Jatka

• VAM, metoda výhodnostních čísel a výpočet pomocí řešitele – 180,7 km Jatka  $\rightarrow$  O6  $\rightarrow$  O2  $\rightarrow$  O4  $\rightarrow$  O5  $\rightarrow$  O3  $\rightarrow$  O1  $\rightarrow$  Jatka

#### 5.1.2.2 Současný okruh

Momentálně využívaný okruh má vzdálenost 192,7 km.

<span id="page-44-1"></span>*Obrázek 14 – nově navržený okruh č. 2*

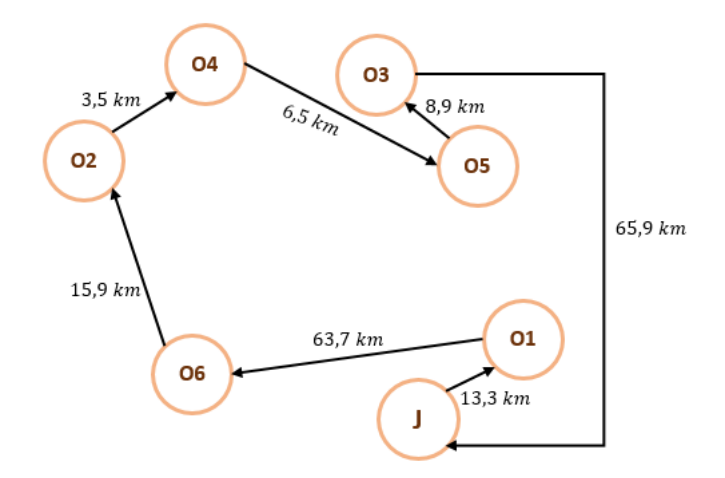

*Zdroj: vlastní zpracování*

## <span id="page-45-0"></span>**5.2 Výhodnost pro firmu**

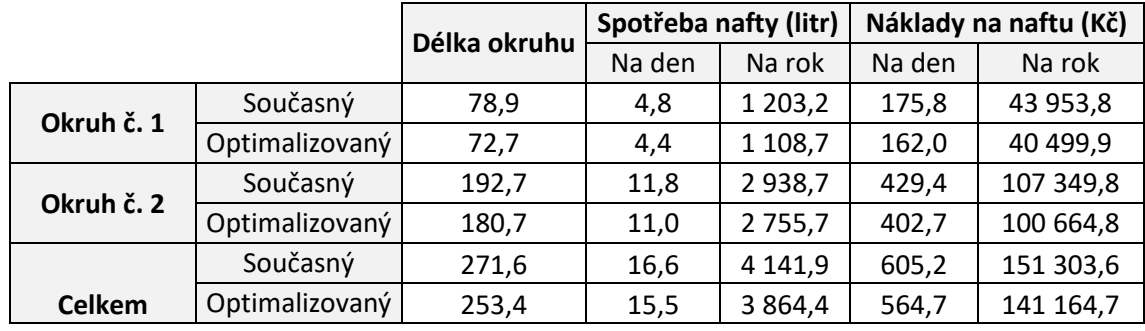

*Tabulka 15 – dosažené výsledky*

#### *Zdroj: vlastní zpracování*

Délka současného okruhu pro rozvoz výrobků po okolí (okruh č. 1) je rovna 78,9 km. Nově navržený okruh má délku 72,7 km. Rozdíl těchto okruhů (ušetřené km) je 6,2 km, tedy 7,9 % starého okruhu.

Druhý současný okruh pro rozvoz produktů po Praze (okruh č. 2) má délku 192,7 km. Nově navržený okruh má vzdálenost 180,7 km. Bylo tedy ušetřeno 6,2 % vzdálenosti současného okruhu, konkrétně 12 km. Z celkové vzdálenosti obou okruhů (271,6 km) bylo ušetřeno celkem 18,2 km, což je 6,7 % z této vzdálenosti.

Firma využívá pro svůj rozvoz dva dodávkové vozy od značky Peugeot, konkrétně model typu Boxer. Jeho spotřeba paliva (nafty) je 6,1 l/100 km. K datu 12. 3. 2023 se cena nafty rovná 36,53 Kč za litr.

Při této ceně nafty a spotřebě auta jsou náklady na první současný okruh 175,815 Kč, v přepočtu na rok za předpokladu, že rok má 250 pracovních dní činí náklady zaokrouhleny na celé koruny 43 953 Kč. Za stejných předpokladů stojí náklady na optimalizovaný okruh 162 Kč na den a 40 500 Kč na rok.

Náklady na druhý současný okruh jsou 429,4 Kč na den a 107 349,8 Kč na rok. Na druhý optimalizovaný okruh to je 402,7 Kč na den a 100 664,8 Kč na rok. Díky optimalizaci by bylo ušetřeno 10 139 Kč, což činí stejně jako u ušetřené vzdálenosti 6,9 % z celkových současných nákladů na oba okruhy (kvůli použití konstantních proměnných ceny a spotřeby paliva a pracovních dnů).

| Spotřeba pohonných hmot (I) |        |        |        |        |        |  |  |  |  |  |  |
|-----------------------------|--------|--------|--------|--------|--------|--|--|--|--|--|--|
| Palivo                      | 2017   | 2018   | 2019   | 2020   | 2021   |  |  |  |  |  |  |
| Nafta mot. spotřeba         | 452449 | 423871 | 448639 | 504251 | 487817 |  |  |  |  |  |  |
| Benzín                      | 8742   | 5158   | 4257   | 2776   | 2655   |  |  |  |  |  |  |

<span id="page-46-0"></span>*Tabulka 16 - spotřeba pohonných hmot ZD Čechtice*

## *Zdroj: Justice.cz*

Když se porovná spotřeba pohonných hmot této pobočky a firmy, bude tato optimalizace méně výrazná. Celková spotřeba nafty firmy za rok 2021 činila 487 817 l (viz tabulka). Současná spotřeba nafty pobočky totiž tvoří 0,85 % spotřeby nafty celé firmy.

## <span id="page-47-0"></span>**6 Závěr**

V teoretické části byla vysvětlena definice operačního výzkumu, jeho fáze a metody. Dále byly navržena možnosti, jak zobrazovat zjednodušené problémy – grafy a matice. Operační výzkum řeší reálné problémy v oboru dopravní logistiky, proto byly definovány typy úloh využívaných v tomto oboru s názvem distribuční úlohy, konkrétně dopravní problém, přiřazovací problém a okružní dopravní problém.

V praktické části byl řešen okružní dopravní problém firmy Jatka Jeníkov. Byla navržena optimální řešení pro dva rozvozové okruhy této firmy. Následně byla zhodnocena jejich výhodnost na ušetřené vzdálenosti a nákladech na naftu.

Byly navrženy okruhy podle čtyř metod řešících okružní dopravní problém – metoda nejbližšího souseda, Vogelova aproximační metoda, metoda výhodnostních čísel a řešitel v MS excel. Z těchto metod vyšly různé výsledky a byl vybrán ten nejkratší (tedy nejvýhodnější) okruh.

Nakonec byla zhodnocena výhodnost tohoto okruhu. Bylo uvedeno o kolik procent byl okruh optimalizován oproti původnímu a byly uvedeny ušetřené náklady. Celková úspora byla porovnána i s celkovou spotřebou pohonných hmot firmy (konkrétně nafty).

## <span id="page-48-0"></span>**7 Seznam použitých zdrojů**

#### <span id="page-48-1"></span>**7.1 Literatura**

BROŽOVÁ, Helena a Milan HOUŠKA. *Základní metody operační analýzy*. Praha: Credit, 2002. ISBN 80-213-0951-2.

CLARKE, G. WRIGHT, J. W.: *Scheduling of Vehicles from a Central Depot to a Number of Delivery Points*, Oper. Res., 12, 1964

FÁBRY, Jan. *Matematické modelování*. Praha: Professional Publishing, 2007. ISBN 978- 80-7431-066-9.

JABLONSKÝ, Josef. *Operační výzkum: kvantitativní modely pro ekonomické rozhodování*. Brno: Professional Publishing, 2002. ISBN 80-86419-23-1.

KOSKOVÁ, Ivanka. *Distribuční úlohy I*. Praha: Credit, 2004. ISBN 80-213-1156-8.

KUČERA, Petr. *Modely teorie grafů I*. V Praze: Česká zemědělská univerzita, Provozně ekonomická fakulta, 2006. ISBN 80-213-1440-0.

KUČERA, Petr. *Metodologie řešení okružního dopravního problému*. Praha, 2009. Disertační práce. Česká zemědělská univerzita v Praze, Provozně ekonomická fakulta. Vedoucí práce Prof. RNDr. Jaroslav Havlíček, CSc.

PELIKÁN, J., KOŘENÁŘ, V., 2007. *Časově omezený rozvozní problém, Firma a konkurenční prostředí*,MZLU, Brno

RAŠOVSKÝ, Miroslav a Hana ŠIŠLÁKOVÁ. *Ekonomicko-matematické metody*. Brno: Mendelova zemědělská a lesnická univerzita, 1999. ISBN 80-7157-412-0.

SVOBODA, Vladimír. *Dopravní logistika*. V Praze: Vydavatelství ČVUT, 2004. ISBN 80- 01-02914-X.

ŠUBRT, Tomáš. *Ekonomicko-matematické metody*. 2. upravené vydání. Plzeň: Vydavatelství a nakladatelství Aleš Čeněk, 2015. ISBN 978-80-7380-563-0.

TUZAR, Antonín, Vladimír SVOBODA a Petr MAXA. *Teorie dopravy*. Praha: Vydavatelství ČVUT, 1997. ISBN 80-01-01637-4.

ZÍSKAL, Jan, Martina BERÁNKOVÁ a Milan HOUŠKA. *Lineární programování I*. V Praze: Česká zemědělská univerzita, Provozně ekonomická fakulta, 2005. ISBN 80-213- 1313-7.

ZÍSKAL, Jan a Jaroslav HAVLÍČEK. *Ekonomicko matematické metody: studijní texty pro distanční studium*. Praha: Credit, 2010. ISBN 80-213-0510-X.

## <span id="page-49-0"></span>**7.2 Elektronické zdroje**

KREJČÍ, I., KUČERA, P., VYDROVÁ, H. Program TSPKOSA. Vytvořeno s podporou Fondu rozvoje vysokých škol, projekt 2678/2010

Mapy.cz [online]. Dostupné z: [www.mapy.cz](http://www.mapy.cz/)

ZD Čechtice [online]. Dostupné z:<https://www.zdcechtice.cz/>

Justice.cz [online]. Dostupné z: <https://justice.cz/>

## <span id="page-50-0"></span>**8 Seznam tabulek**

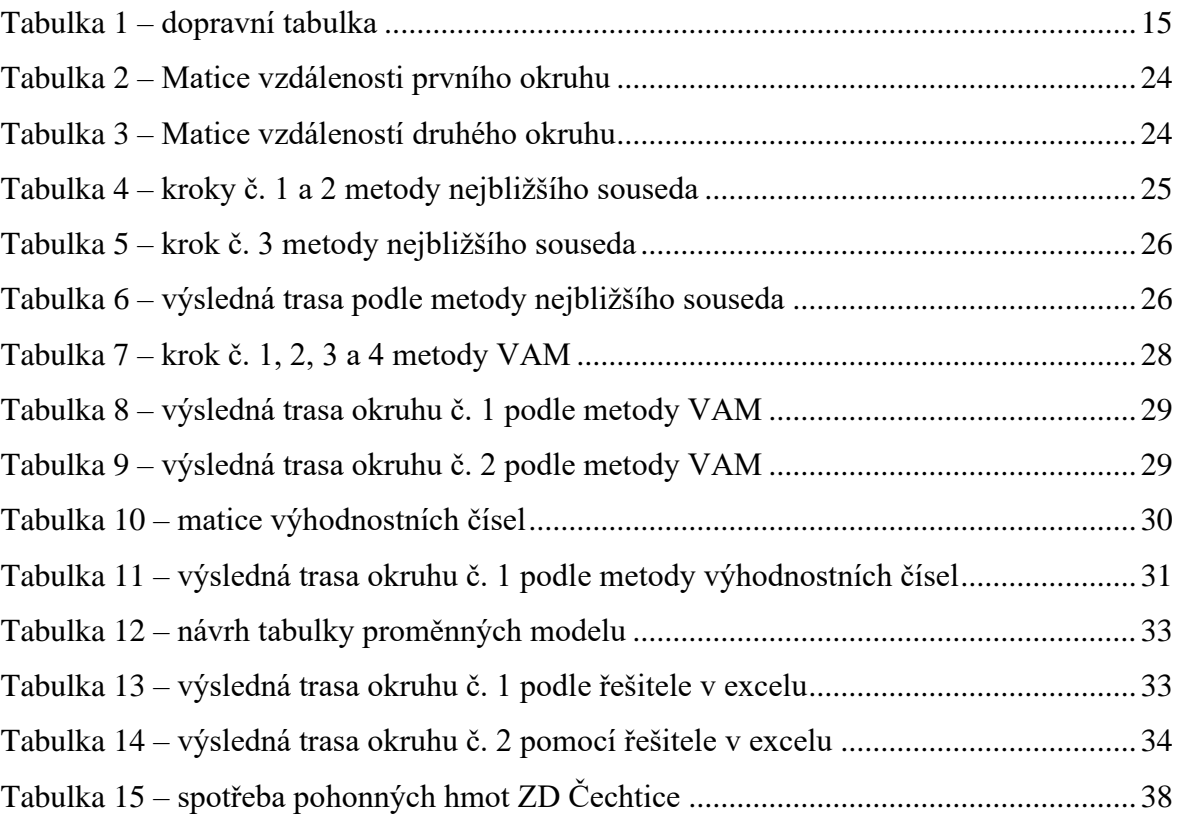

## <span id="page-51-0"></span>9 Seznam obrázků

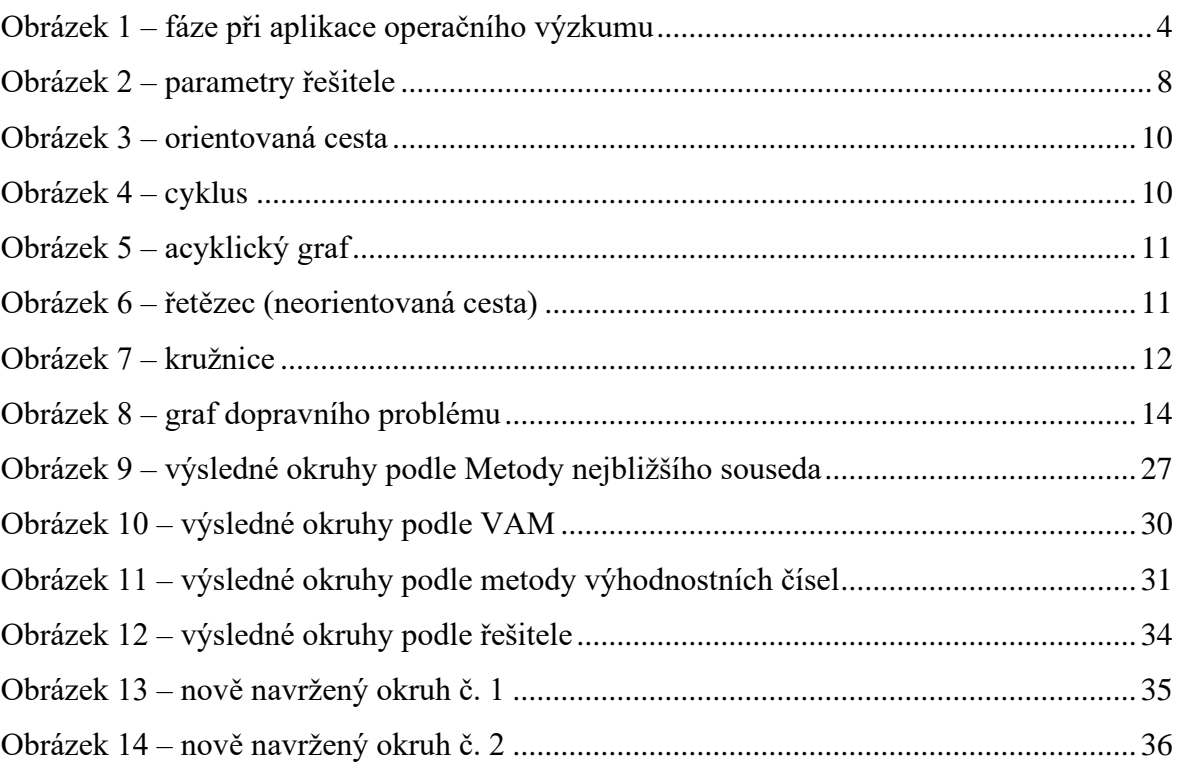

## <span id="page-52-0"></span>**Přílohy**

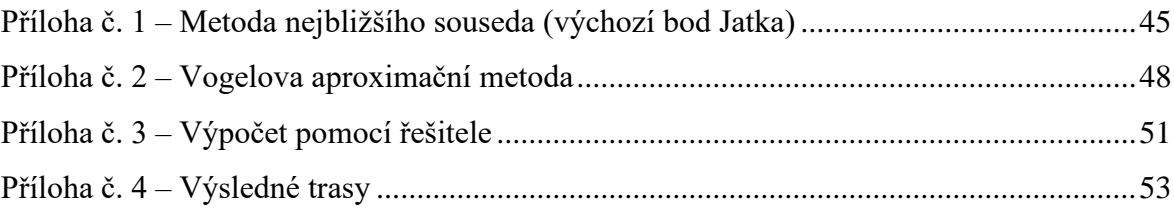

|                | Jatka          | 01              | <b>O2</b>                    | O <sub>3</sub> | O <sub>4</sub> | 05   | O <sub>6</sub> | 07   | O <sub>8</sub> | <b>MIN</b> |
|----------------|----------------|-----------------|------------------------------|----------------|----------------|------|----------------|------|----------------|------------|
| Jatka          | $\blacksquare$ | 4,1             | 13,4                         | 8,3            | 13,2           | 44,6 | 44,4           | 18,1 | 46,2           | 4,1        |
| 01             | 4,1            | $\blacksquare$  | 15                           | 9,9            | 13,6           | 7,5  | 7,2            | 13,9 | 17,2           |            |
| O <sub>2</sub> | 13,4           | $\overline{15}$ | $\qquad \qquad \blacksquare$ | 7,3            | 15,1           | 22,5 | 24             | 30,1 | 32,9           |            |
| O <sub>3</sub> | 8,3            | 9,9             | 7,3                          |                | 9,5            | 17,4 | 18,4           | 24,4 | 27,3           |            |
| O <sub>4</sub> | 13,2           | 13,6            | 15,1                         | 9,5            | $\blacksquare$ | 21,1 | 8              | 14   | 17,9           |            |
| O <sub>5</sub> | 44,6           | 7,5             | 22,5                         | 17,4           | 21,1           |      | 10,7           | 13   | 9,7            |            |
| O <sub>6</sub> | 11,4           | 7,2             | 24                           | 18,4           | 8              | 10,7 |                | 7    | 10,2           |            |
| 07             | 18,1           | <del>13,9</del> | 30,1                         | 24,4           | 14             | 13   | 7              |      | 6,2            |            |
| O <sub>8</sub> | 46,2           | 17,2            | 32,9                         | 27,3           | 17,9           | 9,7  | 10,2           | 6,2  |                |            |

<span id="page-53-0"></span>**Příloha č. 1 – Metoda nejbližšího souseda (výchozí bod Jatka)**

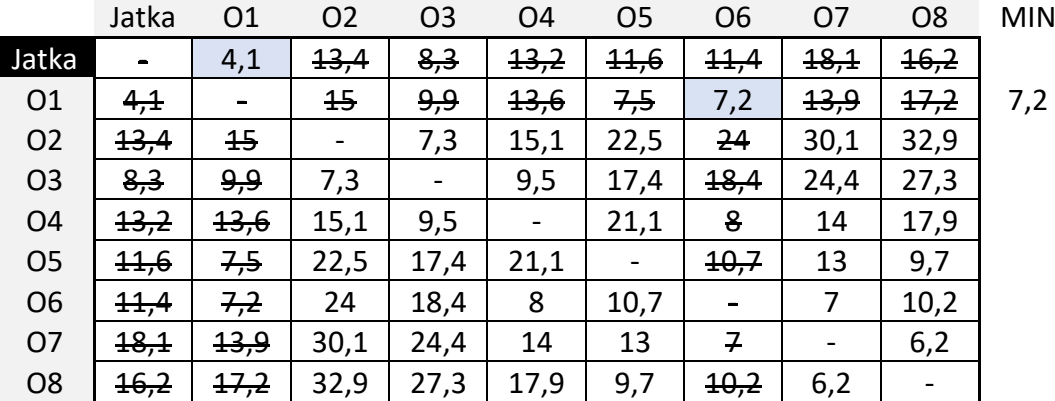

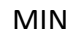

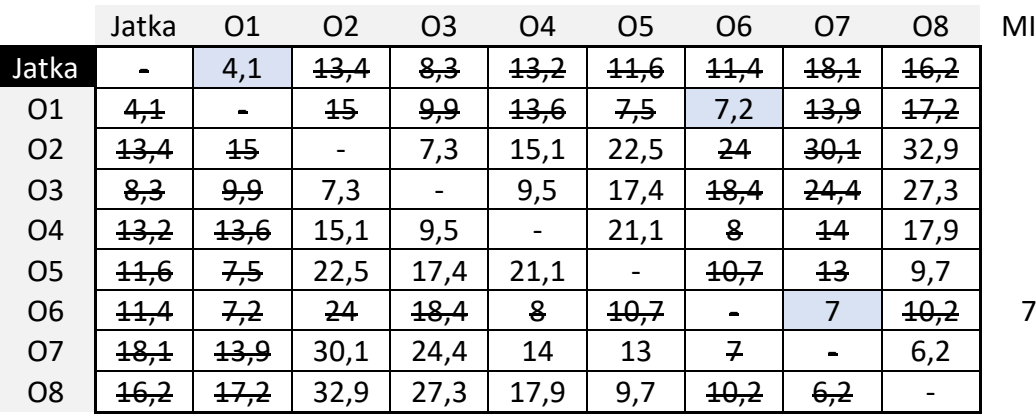

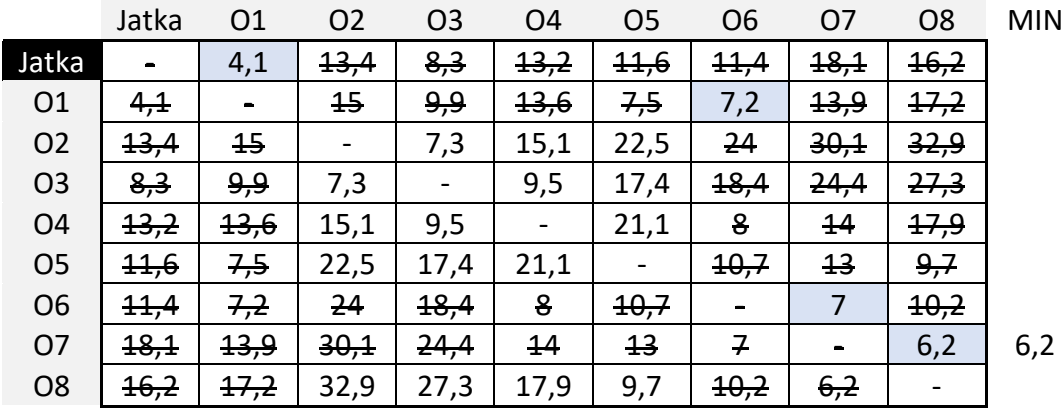

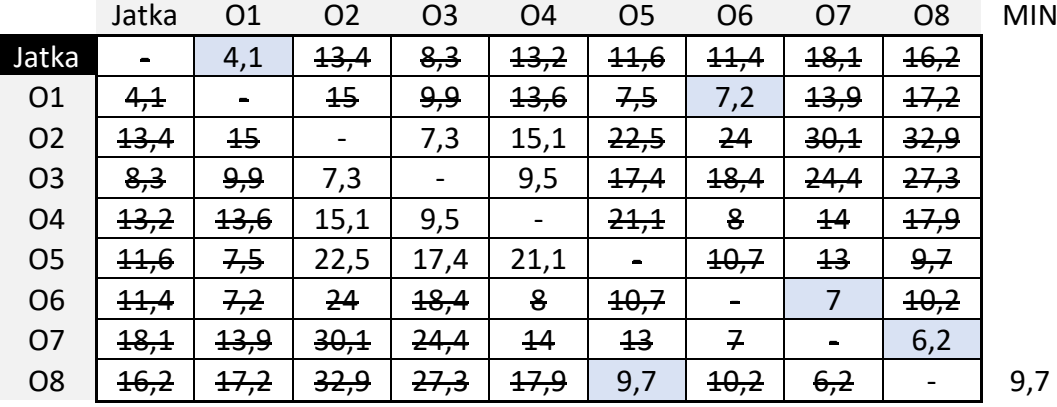

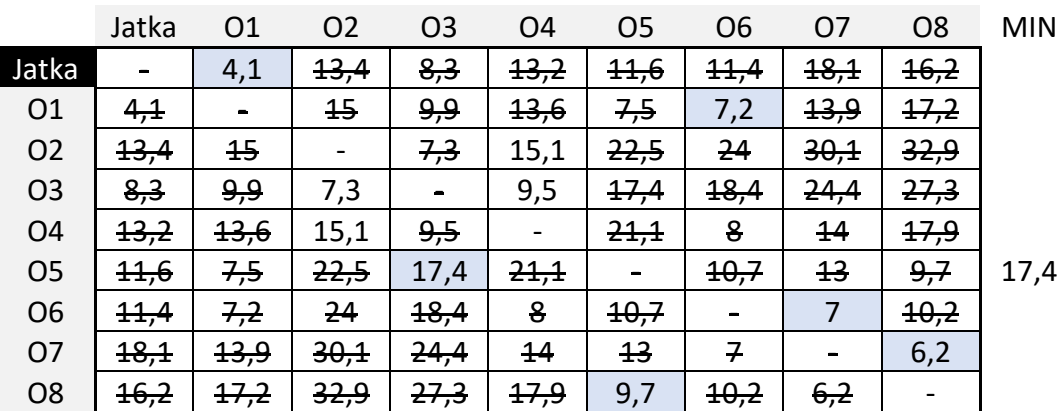

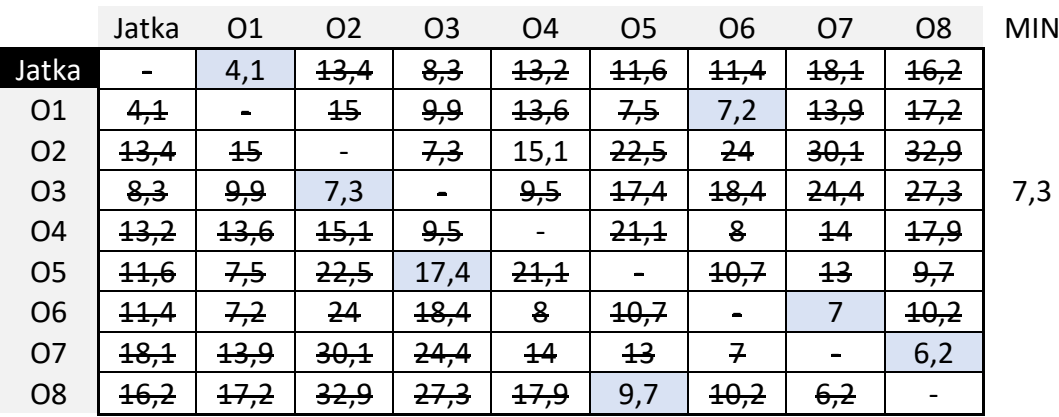

|                | Jatka           | 01              | <b>O2</b> | O <sub>3</sub> | O4             | O <sub>5</sub> | O <sub>6</sub>  | 07             | O <sub>8</sub> | <b>MIN</b> |
|----------------|-----------------|-----------------|-----------|----------------|----------------|----------------|-----------------|----------------|----------------|------------|
| Jatka          | -               | 4,1             | 13,4      | 8,3            | 13,2           | 44,6           | 11,4            | 18,1           | 46,2           |            |
| 01             | 4,1             | $\blacksquare$  | 15        | <u>و و</u>     | 13,6           | 7,5            | 7,2             | 13,9           | 17,2           |            |
| O <sub>2</sub> | 13,4            | 45              |           | 7,3            | 15,1           | 22,5           | 24              | 30,1           | 32,9           | 15,1       |
| O <sub>3</sub> | 8,3             | و,و             | 7,3       | $\blacksquare$ | <del>9,5</del> | 17,4           | 18,4            | 24,4           | 27,3           |            |
| O <sub>4</sub> | <del>13,2</del> | 13,6            | 15,1      | <del>9,5</del> |                | 21,1           | 8               | 44             | 17,9           |            |
| O <sub>5</sub> | 44,6            | 7,5             | 22,5      | 17,4           | 21,1           |                | 40,7            | 13             | <del>9,7</del> |            |
| O <sub>6</sub> | 11,4            | 7,2             | 24        | 18,4           | 8              | 40,7           | $\blacksquare$  | 7              | 40,2           |            |
| <b>O7</b>      | 18,1            | <del>13,9</del> | 30,1      | 24,4           | 14             | 13             | 7               | $\blacksquare$ | 6,2            |            |
| O <sub>8</sub> | 16,2            | 17,2            | 32,9      | 27,3           | 17,9           | 9,7            | <del>10,2</del> | 6,2            |                |            |

Jatka – O1 – O6 – O7 – O8 – O5 – O3 – O2 – O4

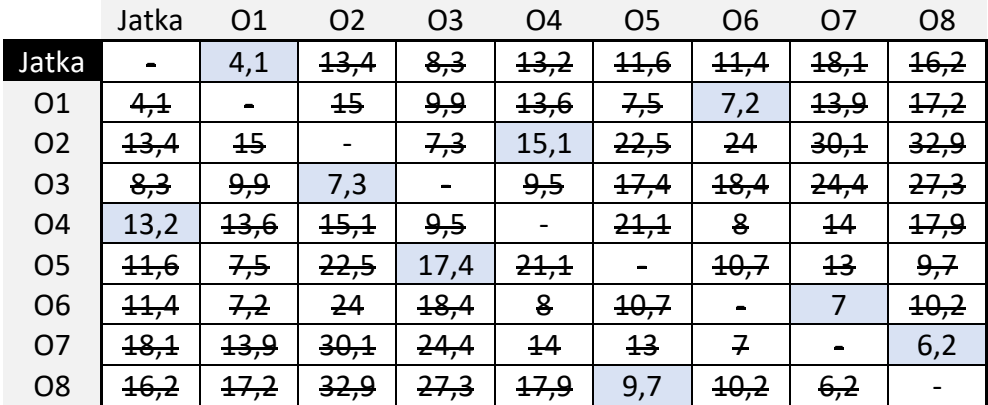

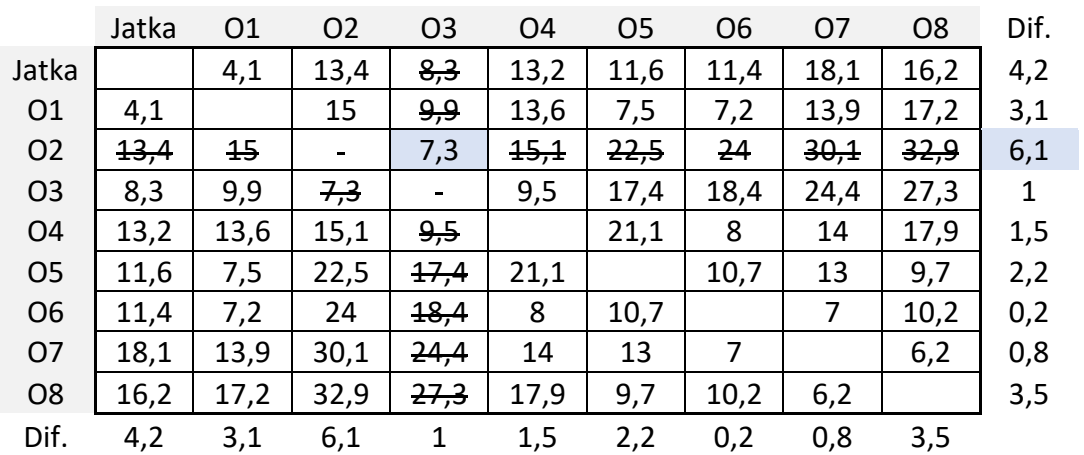

<span id="page-56-0"></span>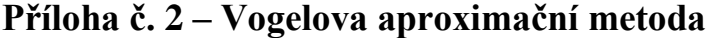

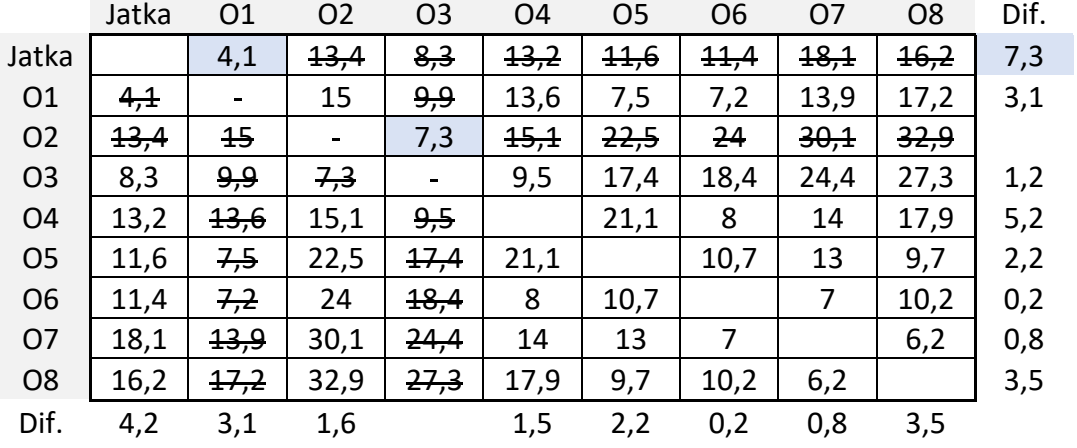

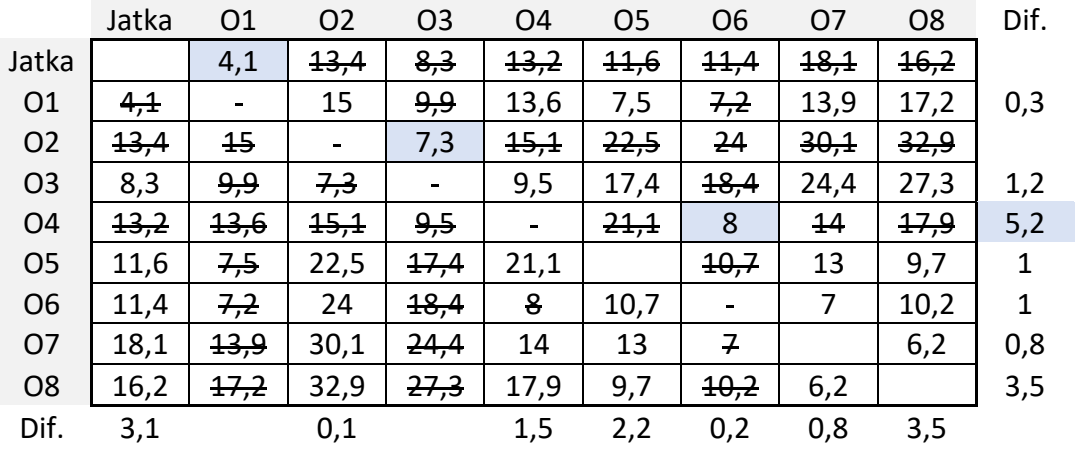

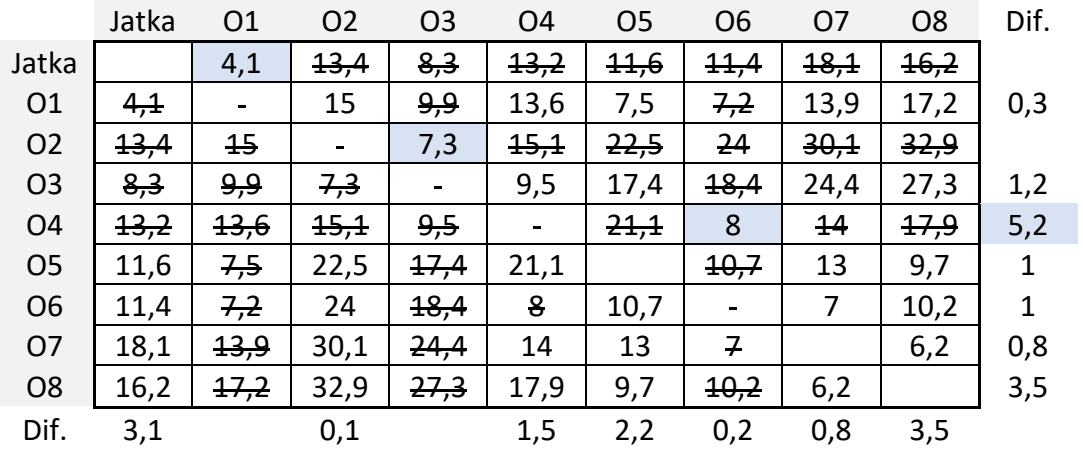

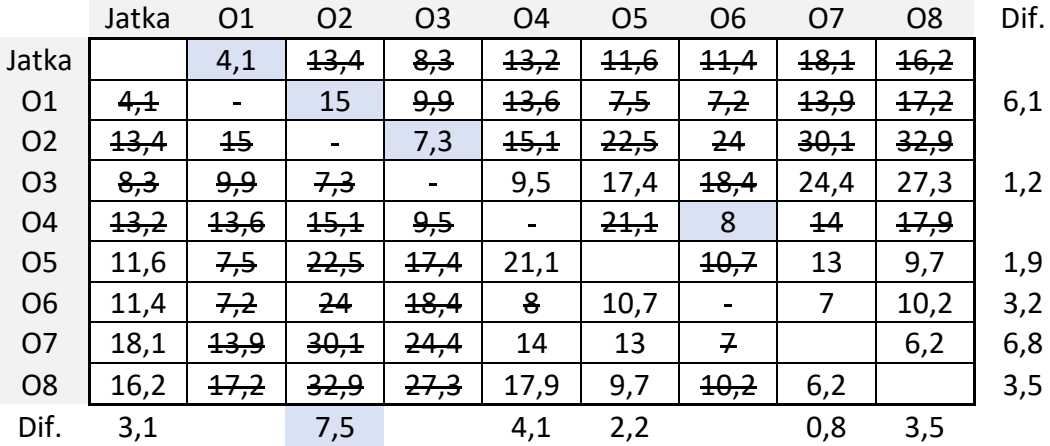

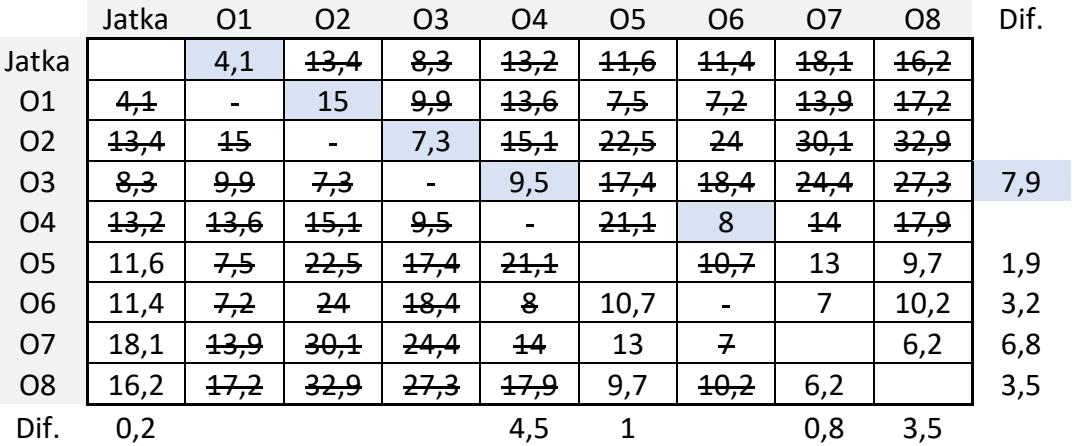

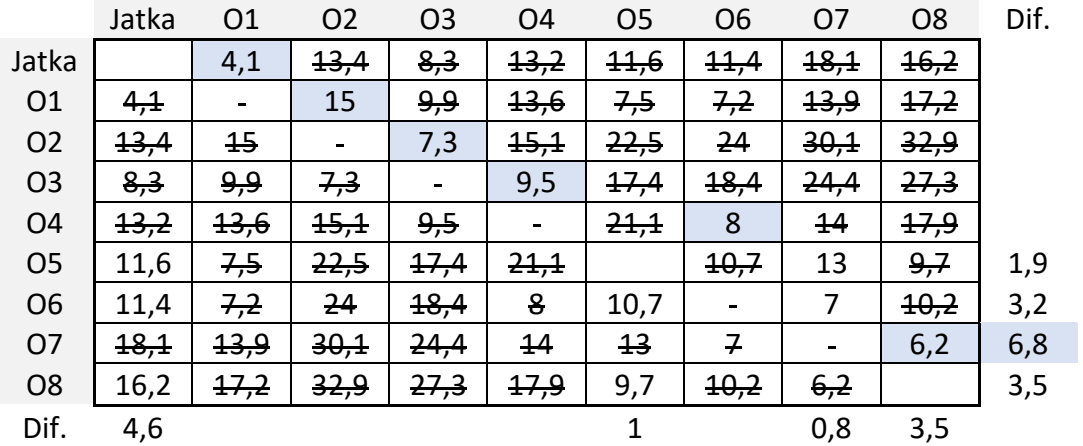

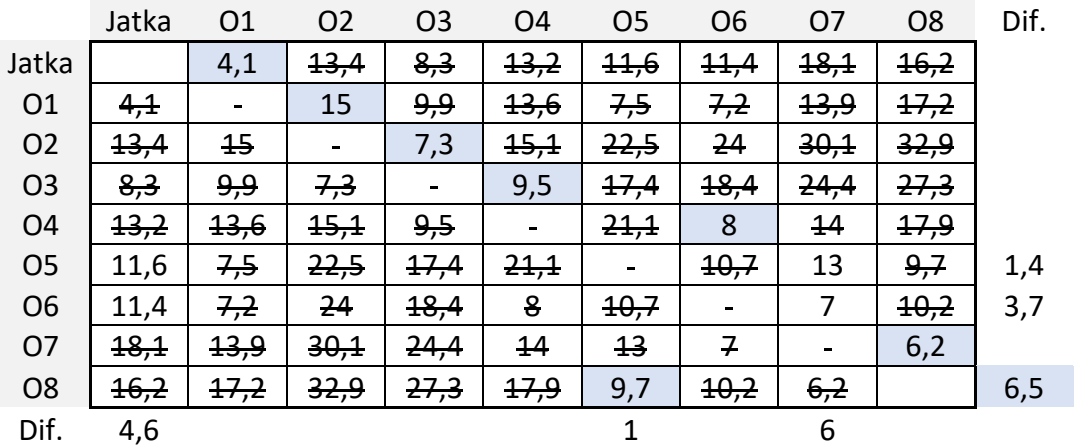

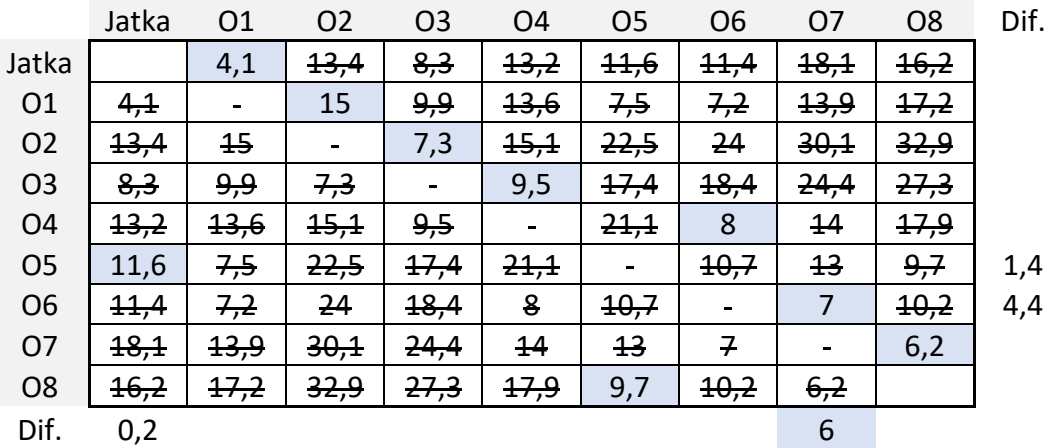

## <span id="page-59-0"></span>**Příloha č. 3 – Výpočet pomocí řešitele**

Proměnné a bivalentní podmínky

$$
x_{ij} \in \{0;1\}
$$

$$
\sum_{j=1}^{n} x_{ij} = 1
$$

$$
\sum_{i=1}^{n} x_{ij} = 1
$$

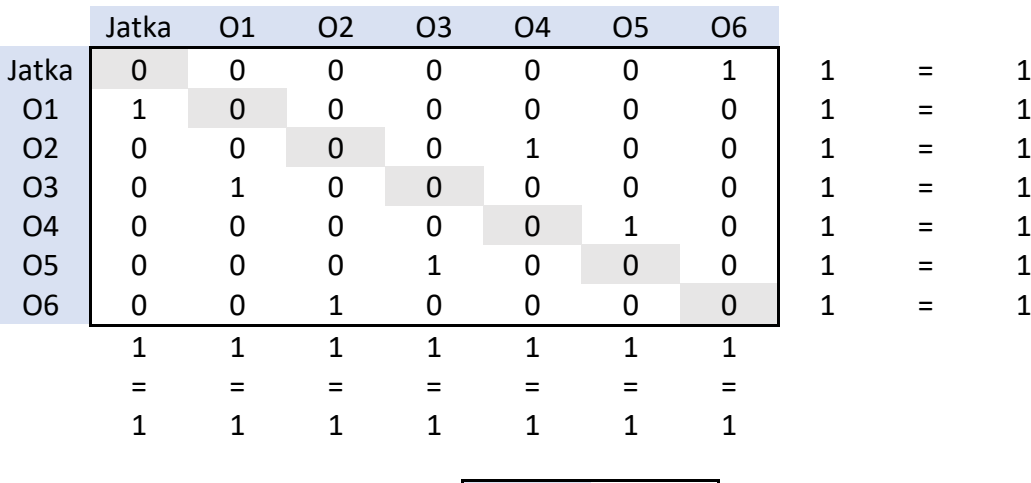

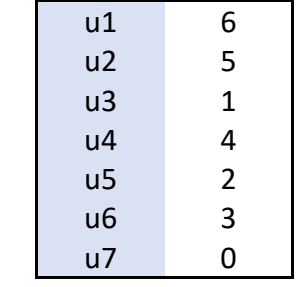

Počet prvků a účelová funkce

$$
z = \sum_{i=1}^{n} \sum_{j=1}^{n} c_{ij} x_{ij} \rightarrow MIN
$$

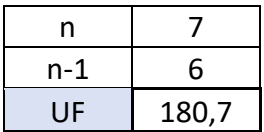

## Podmínky

 $u_i - u_j + nx_{ij} \leq n-1$ 

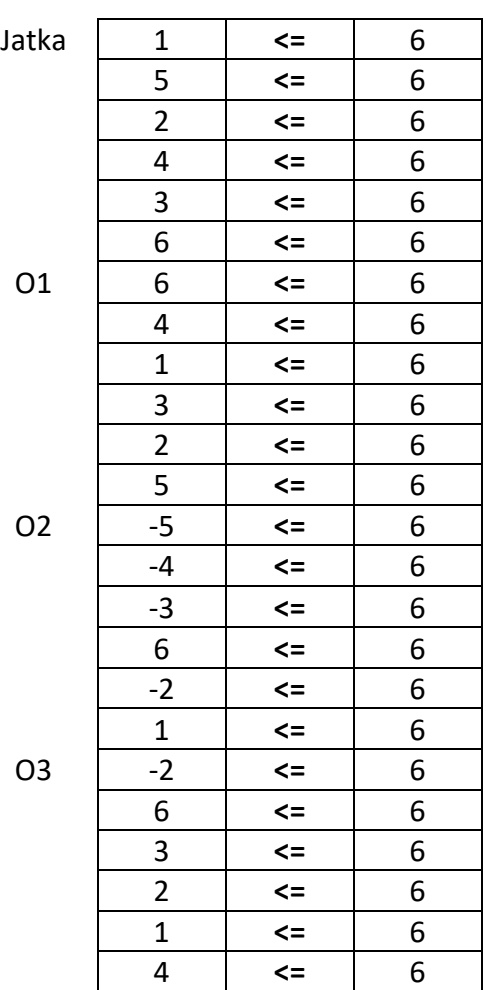

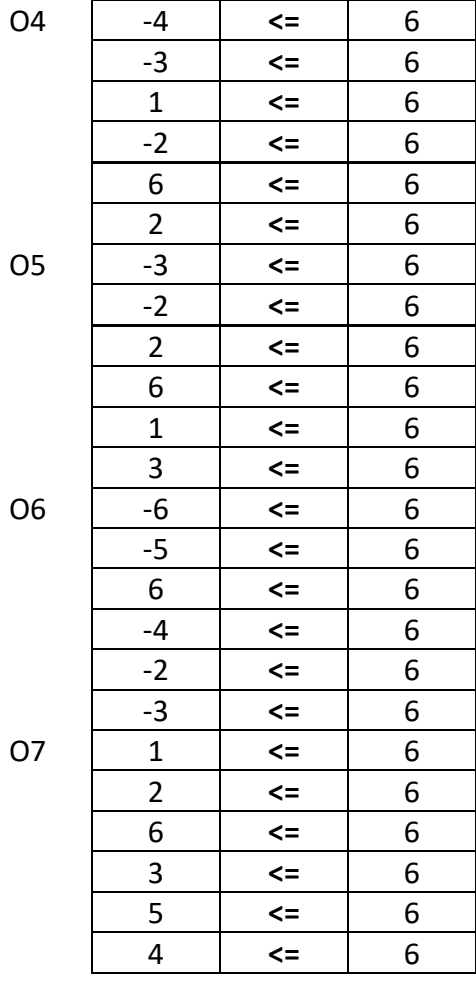

## <span id="page-61-0"></span>**Příloha č. 4 – Výsledné trasy**

Okruh č. 1

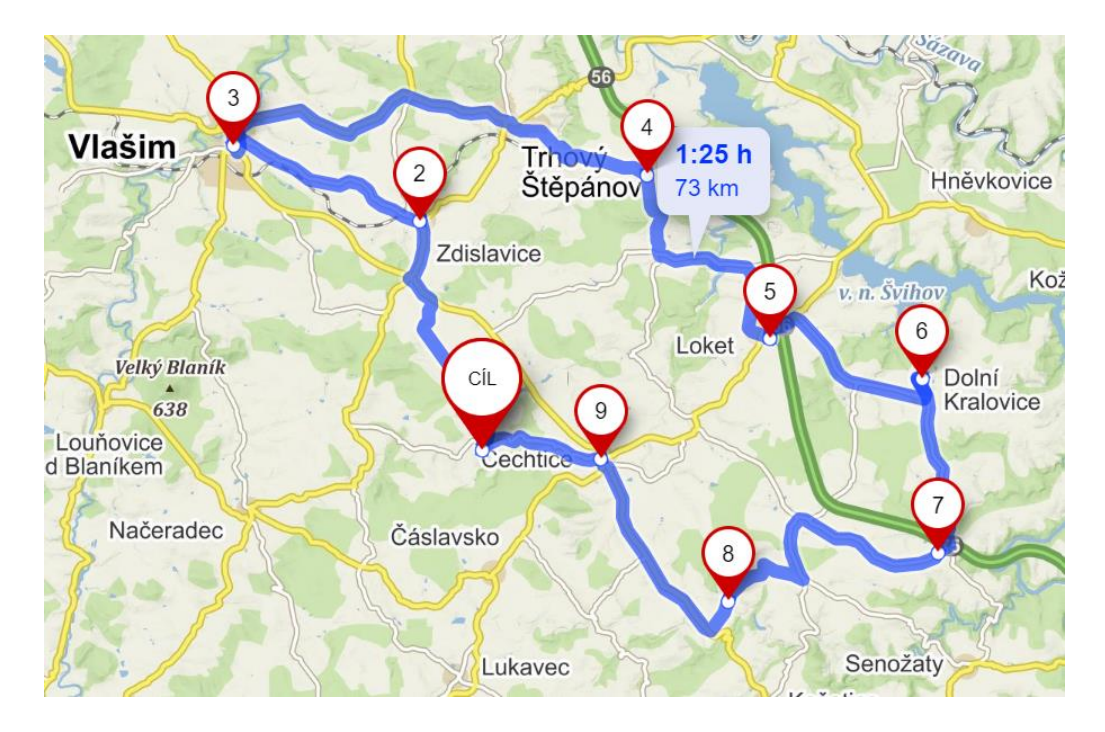

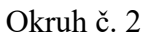

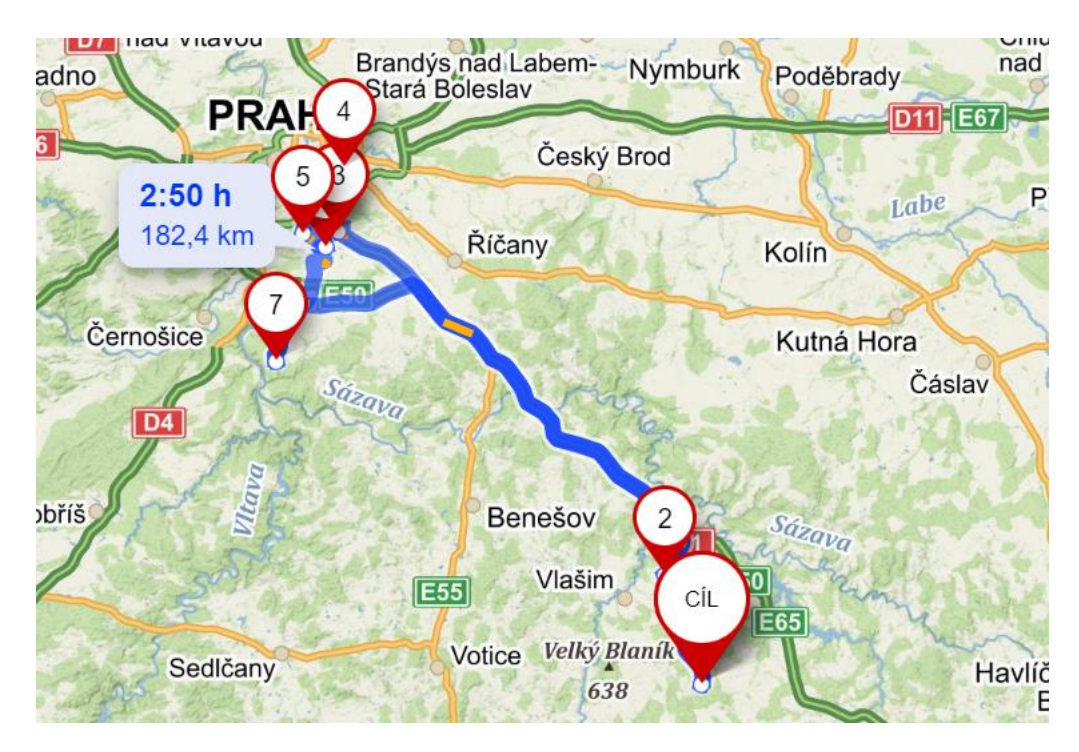